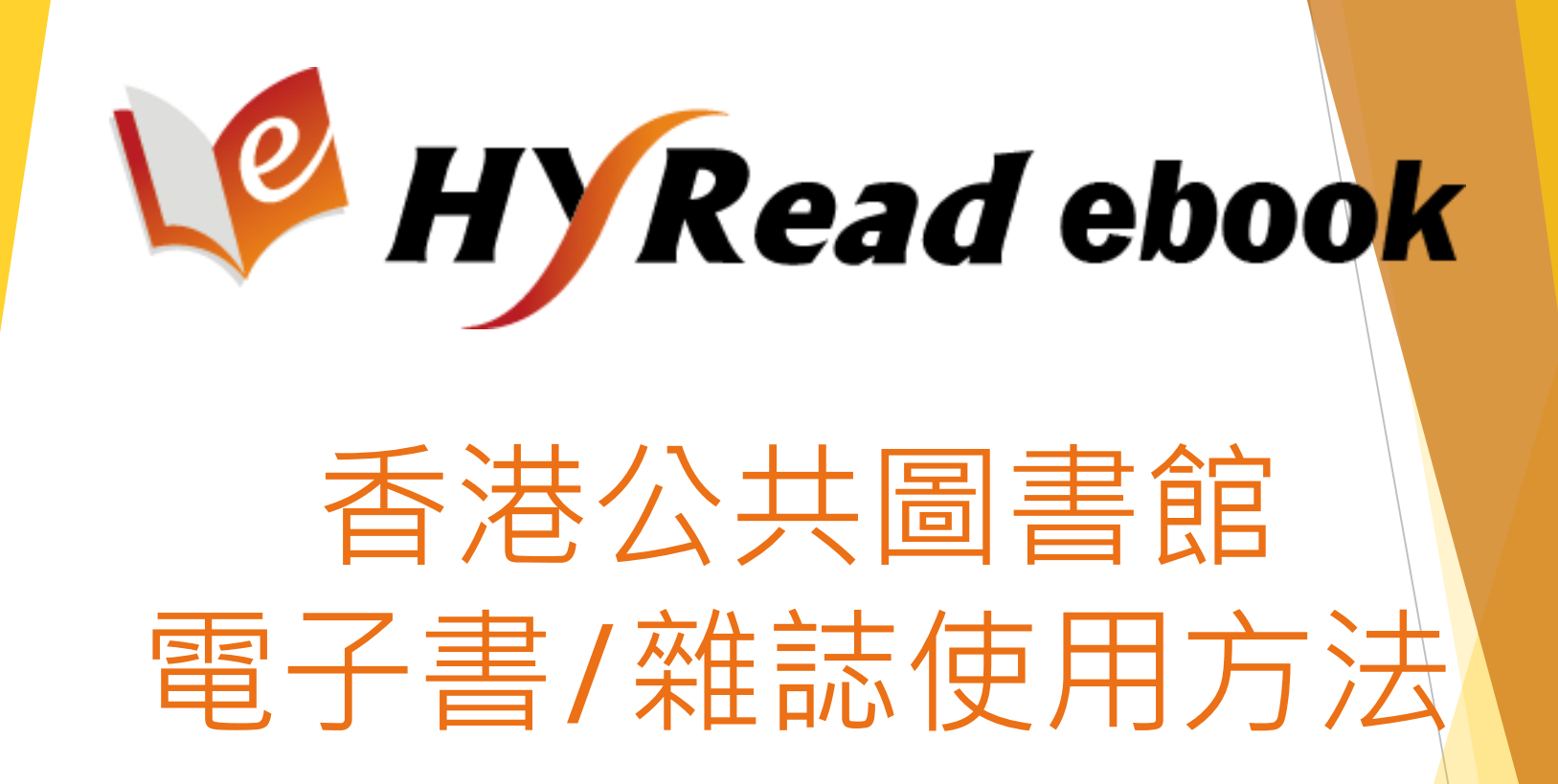

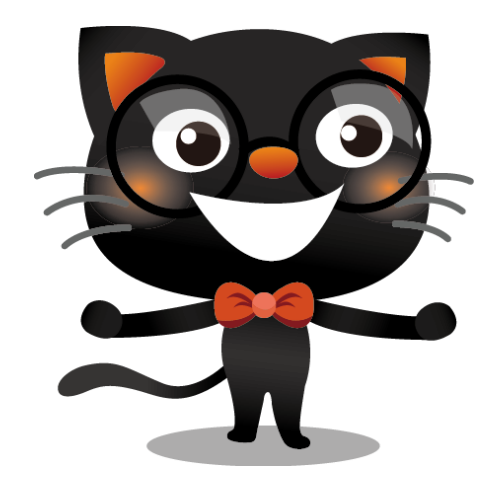

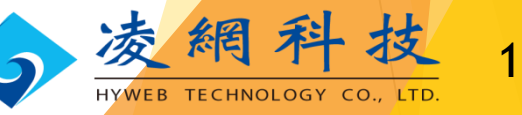

# 提供多種閱讀方式

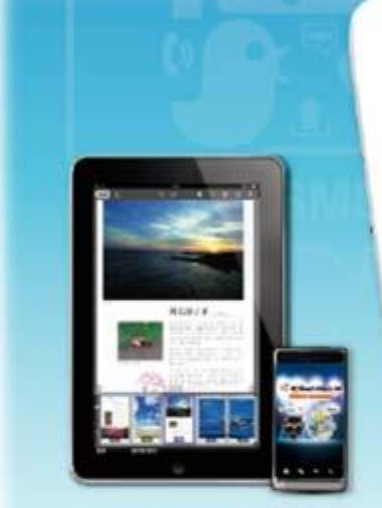

Android 平板/智慧型手機閱讀

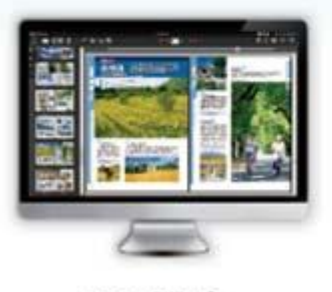

PC 閱讀

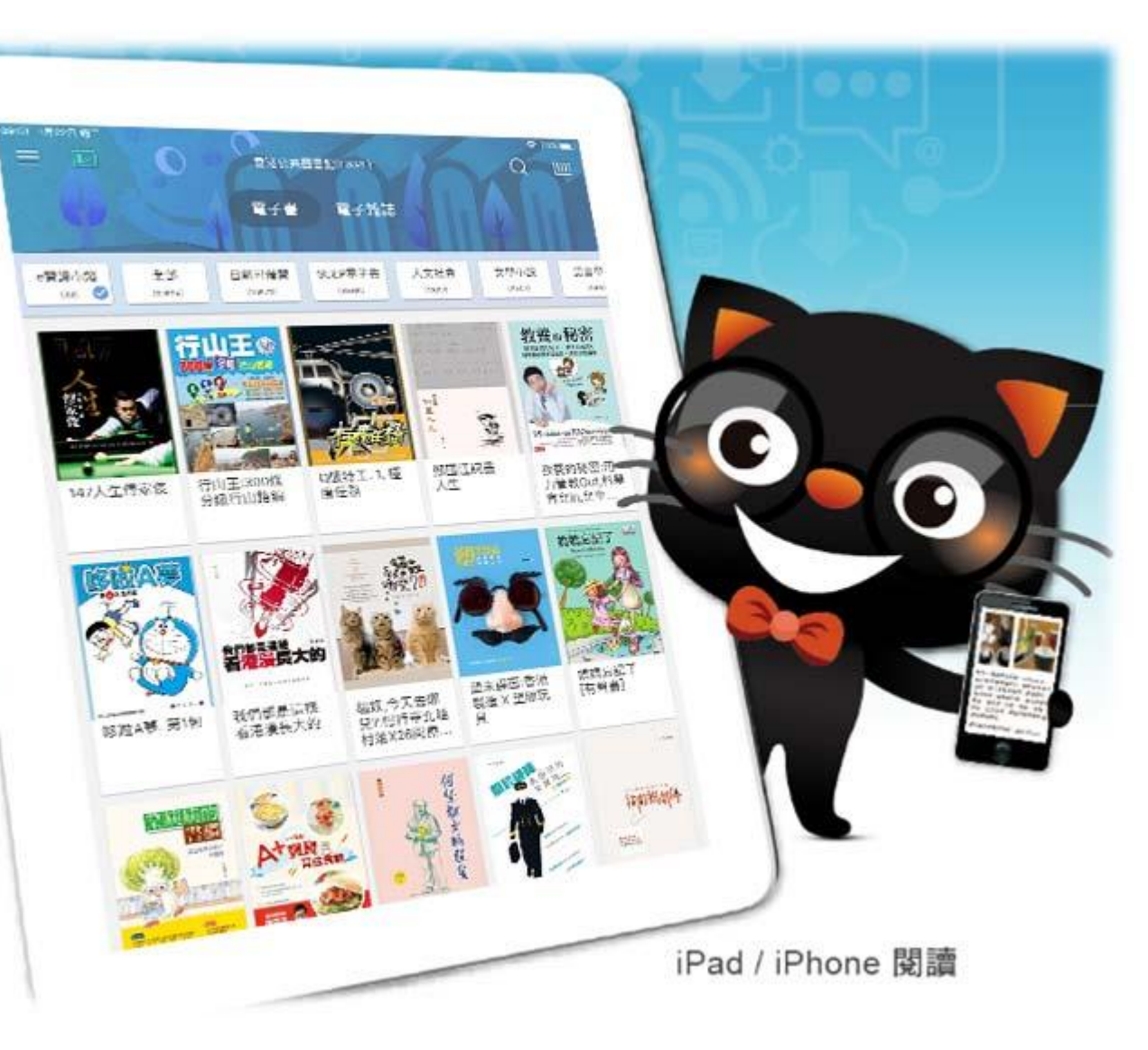

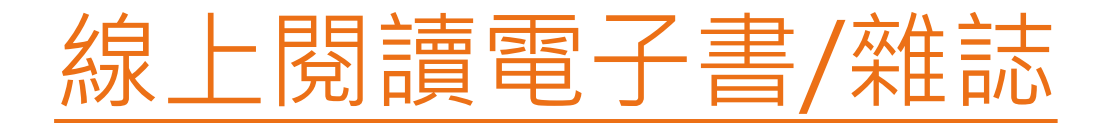

# **步驟 1 香港公共圖書館主頁** [http://www.hkpl.gov.hk](http://www.hkpl.gov.hk/)

雷子資源

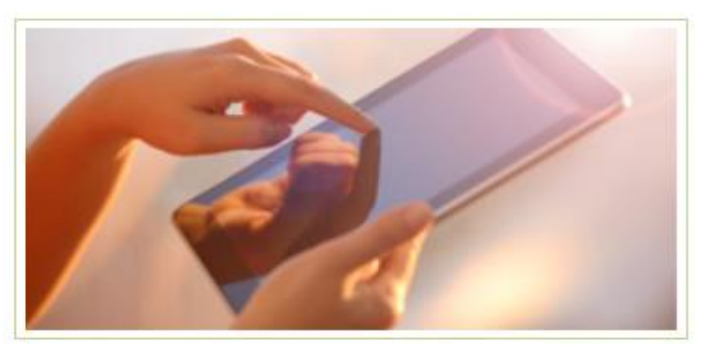

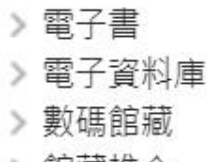

> 館藏推介

**進入香港公共圖書館—電子資源主頁** <http://www.hkpl.gov.hk/e-resources> 3

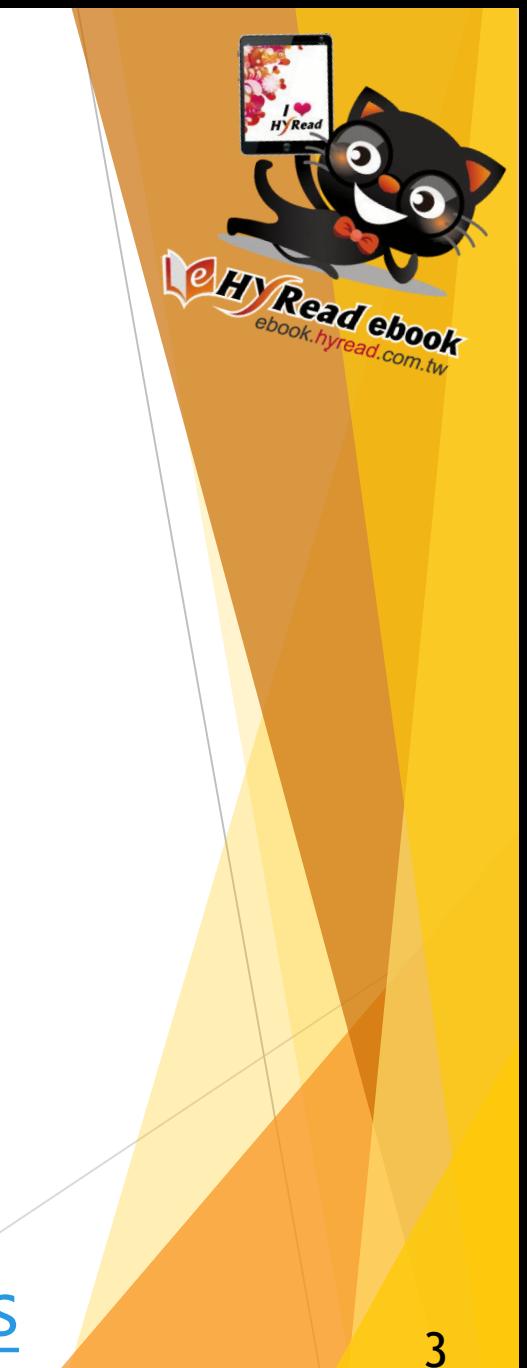

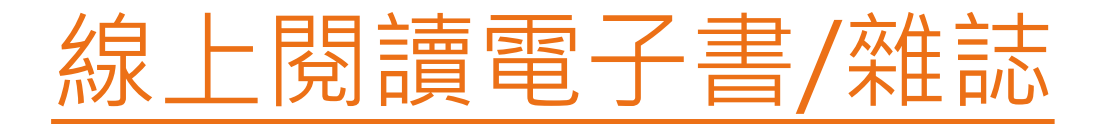

**步驟 2 HyRead 電子書和電子雜誌可在同一平台 登入:**

> • **於「電子書」選擇「HyRead電子書」 或** • **於「電子資料庫」選擇「HyRead電子雜 誌」**

**步驟 3 同意「免責聲明」**

**步驟 4 輸入圖書證號碼或已登記的香港身份證號 碼,再輸入密碼便可登入**

## 輸入關鍵字 HyRead平台網頁功能 ▲登入 △ App下載 ● 說明 ▼ ● 中/En ▼ 書籍關鍵字 ▼  $\alpha$ 進階查詢 香港公共圖書館 電子書 電子雜誌  $\boldsymbol{\rho}$ HONG KONG PUBLIC LIBRARIES へ 隠藏 網  $\mathbb{F}$ 站 Sino United<br>Electronic Publishing Ltd.<br>聯合電子出版有限公司 **III** 公 SUEP 電子書 告 <u>J</u> 行動閱讀最方便  $\langle \cdot \rangle$ **SHE** 立即安裝APP  $\overline{\phantom{0}}$ 熱門借閱 熱 盲 門 la<br>Isl 借 閱  $\bullet$   $\circ$ 精選電子書 」 和 百里女子誌  $\overline{\phantom{0}}$ 最 近 百鬼夜行誌, 妖怪卷 法式馬克杯蛋糕:攪拌 歸 2 走向世界盡頭:南美浪遊記 30秒, 微波2分鐘, 輕 懸搞定外酥心軟、綿 肉魯玩臺灣:2天1夜私 3 芝麻不開門 百鬼夜行誌, 妖怪卷 Z世代效應:改變未來 還 房小旅行 2018香港大地圖 企業經營的六股力量 A PhotoCap 6神奇的影像世界 」 誰是中國人:透視臺灣人與香...

# HyRead平台網頁功能

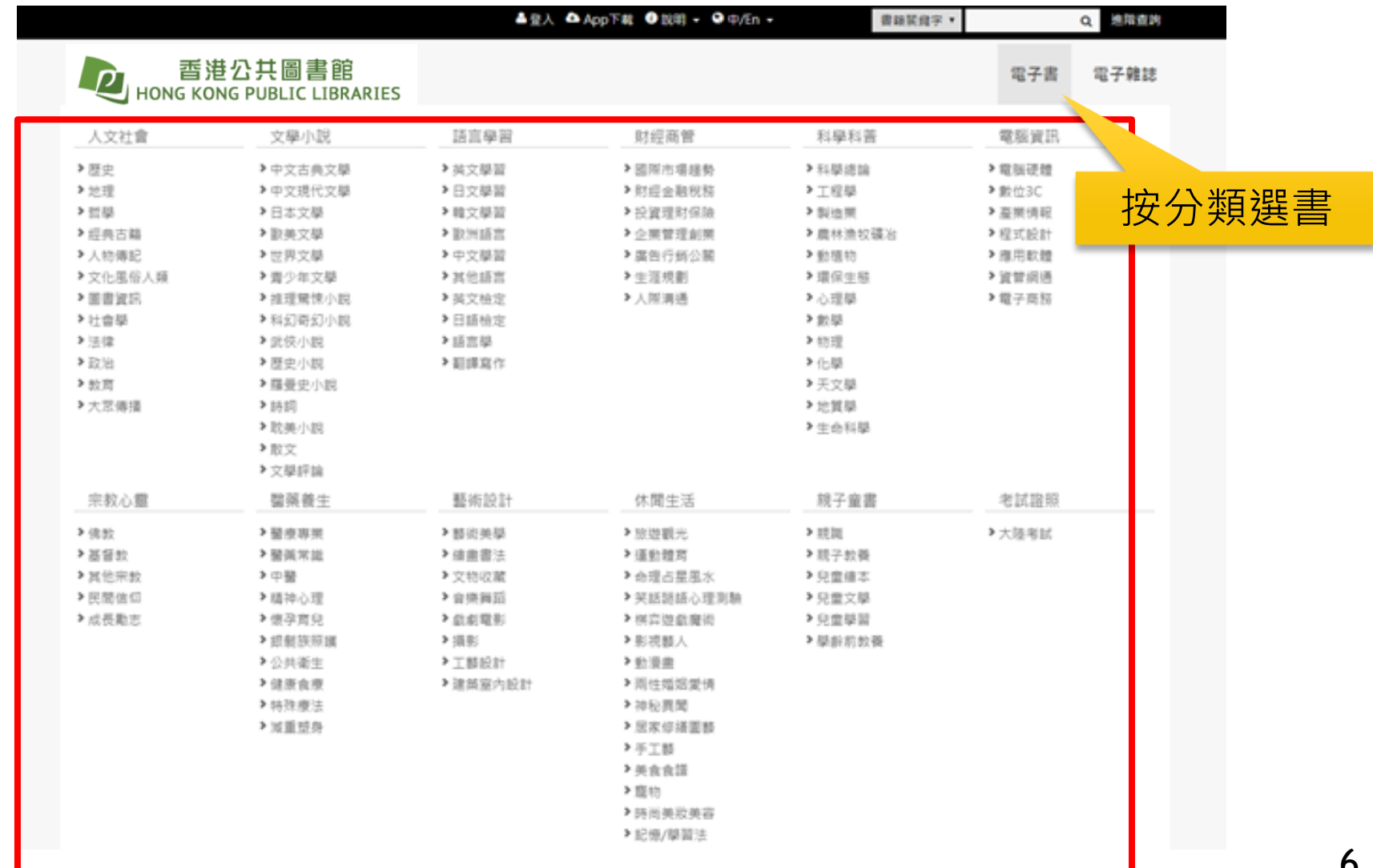

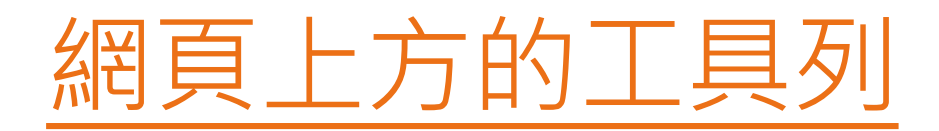

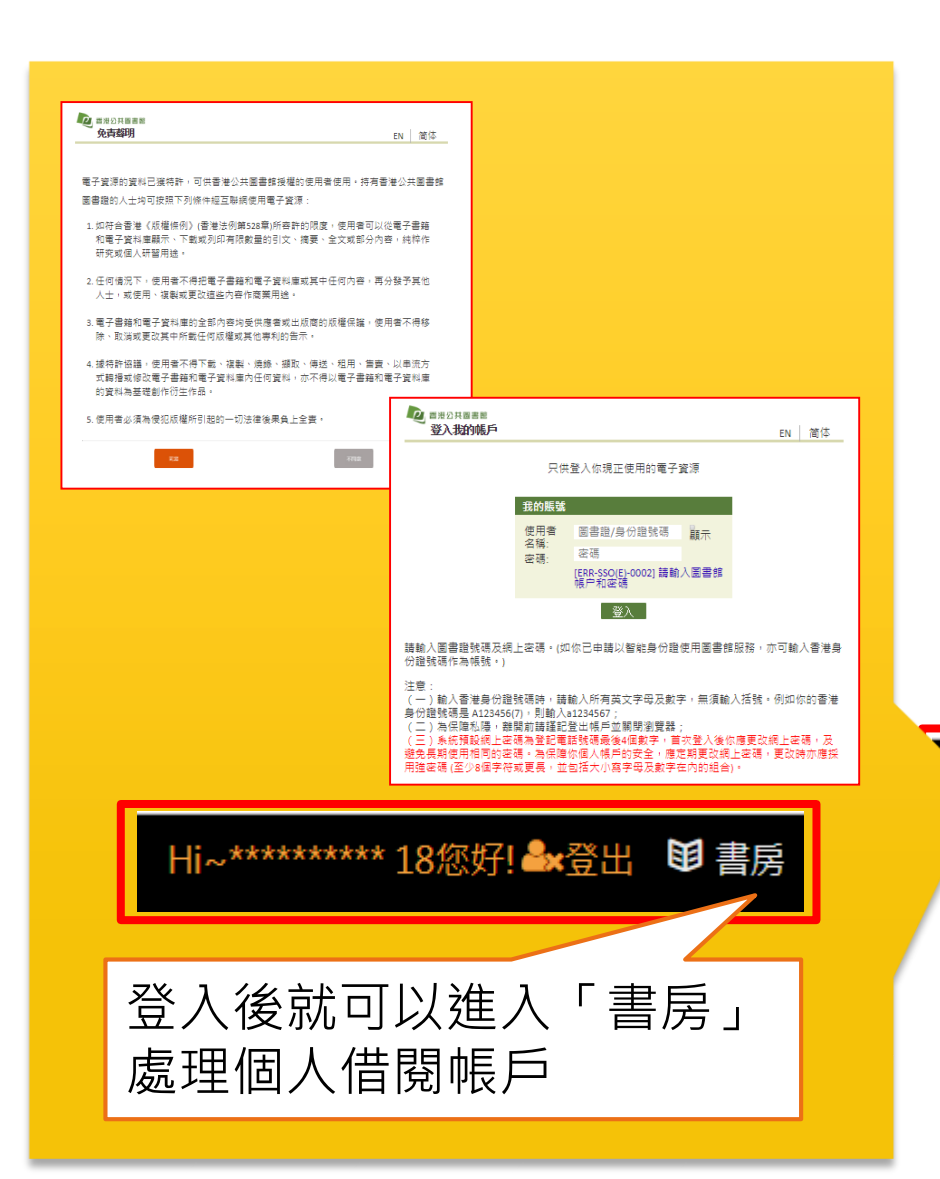

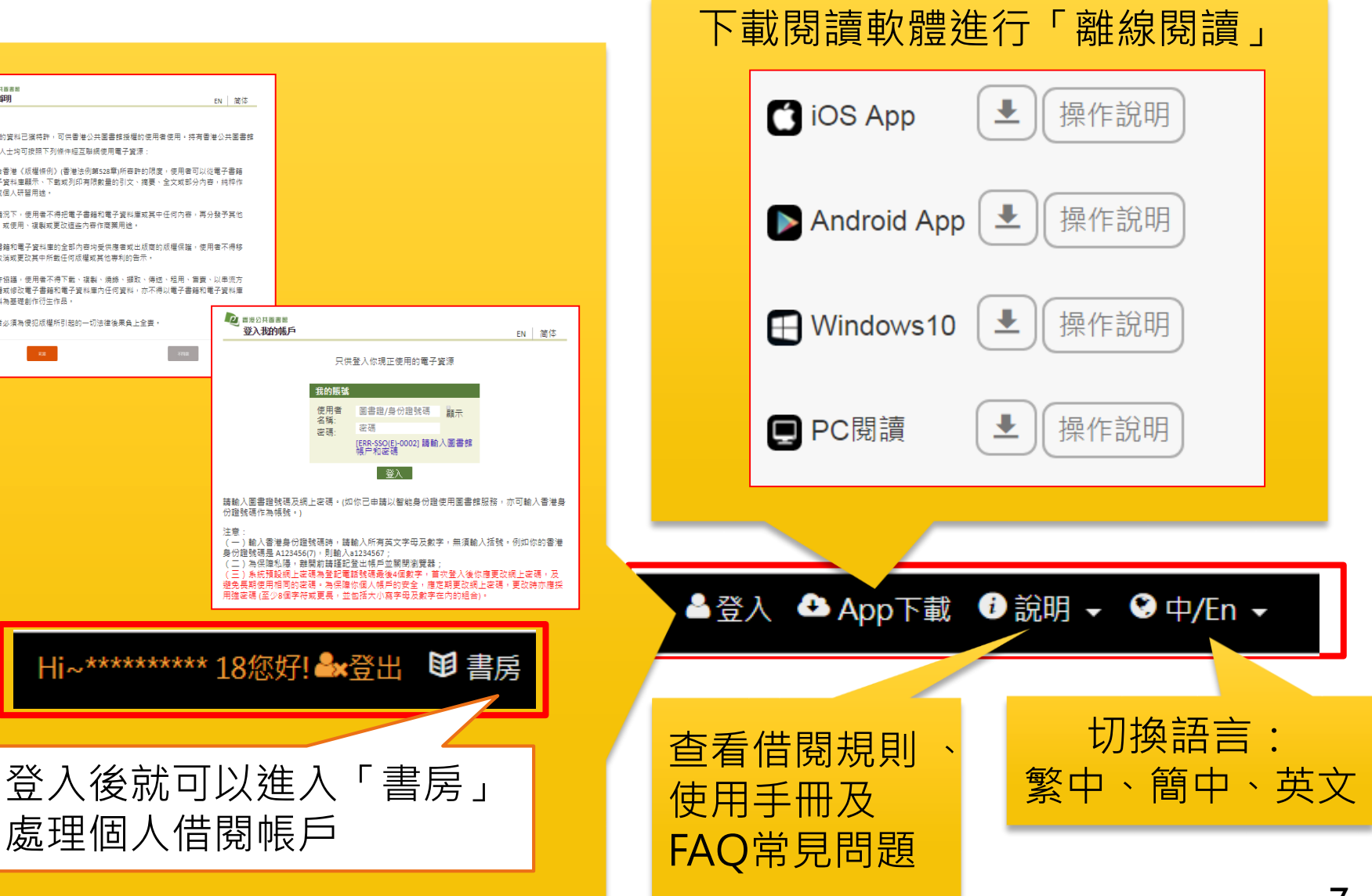

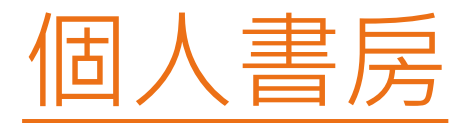

# 在〈個人書房〉處理個人借閱帳戶:包括「我的 書櫃」、「借閱歷史」、「預約記錄」、「新刊 通知」及「收藏清單」等。

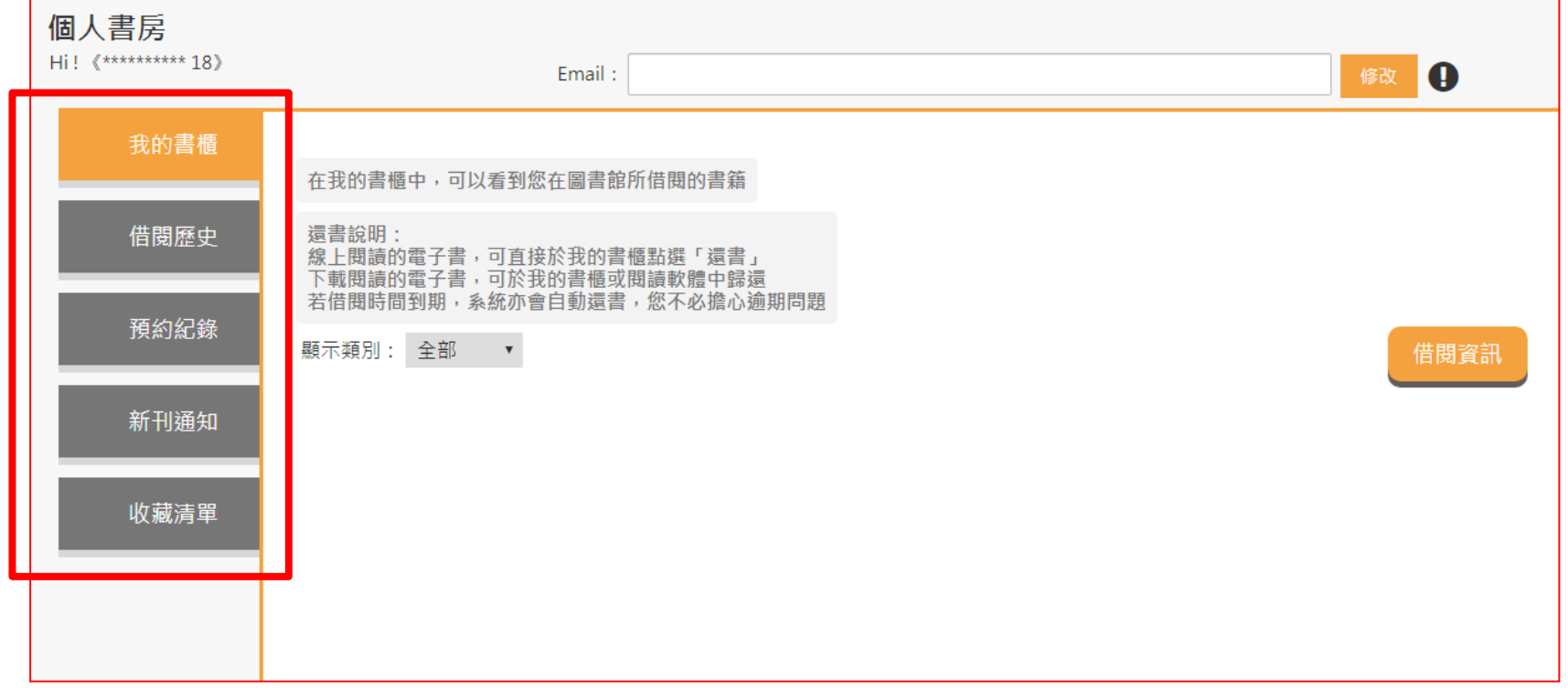

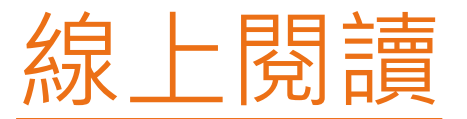

# 選書後按**線上閱讀**即可開始閱讀 *(*如線上閱讀限額已滿,可試閱該書的部分內容*)*

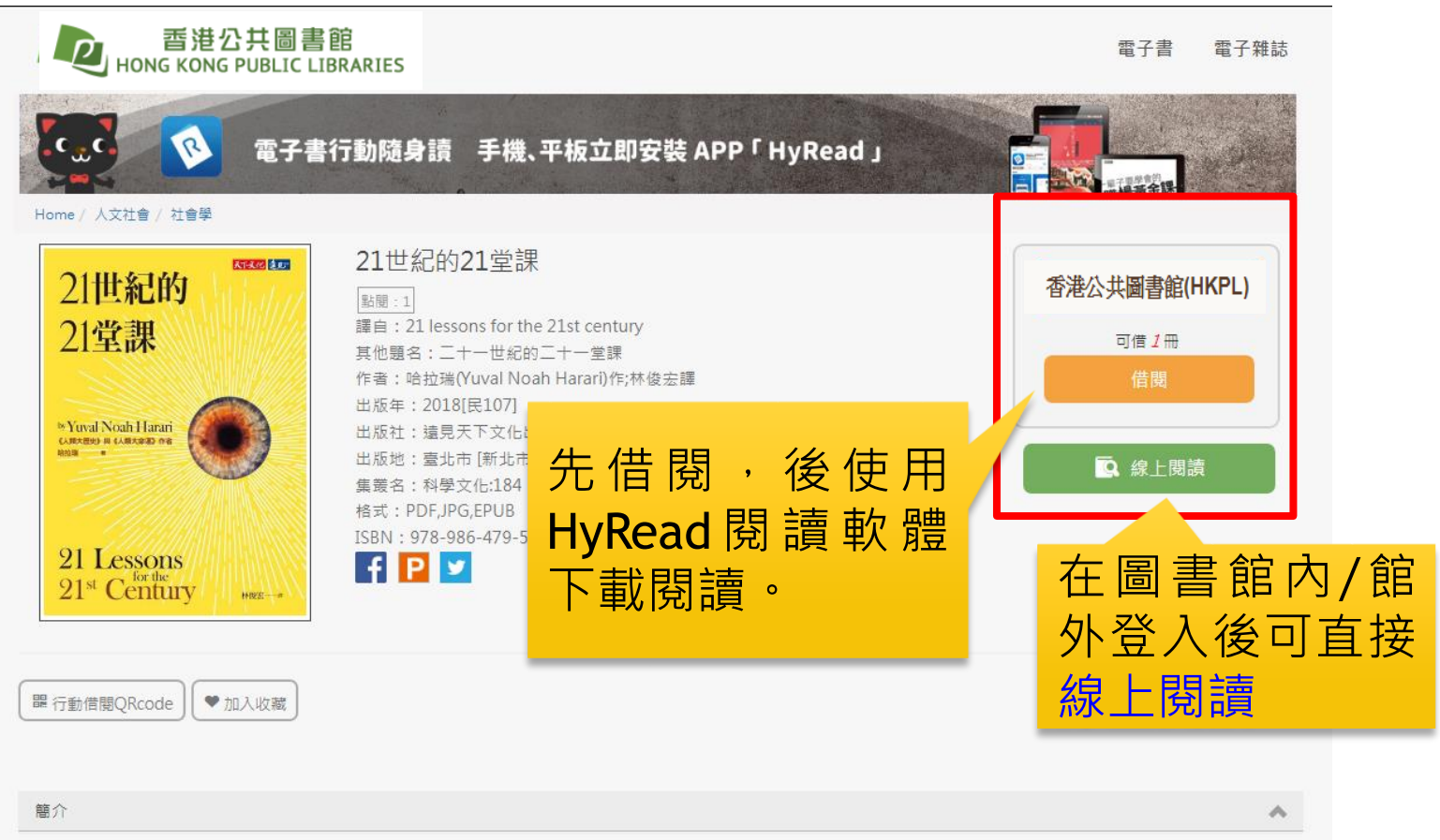

書籍簡介 在一個資訊滿滿卻多半無用的世界上, 清楚易懂的見解,就成了一種力量, —— 哈拉瑞

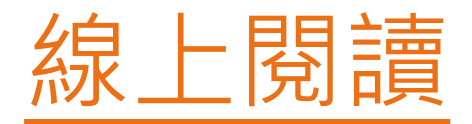

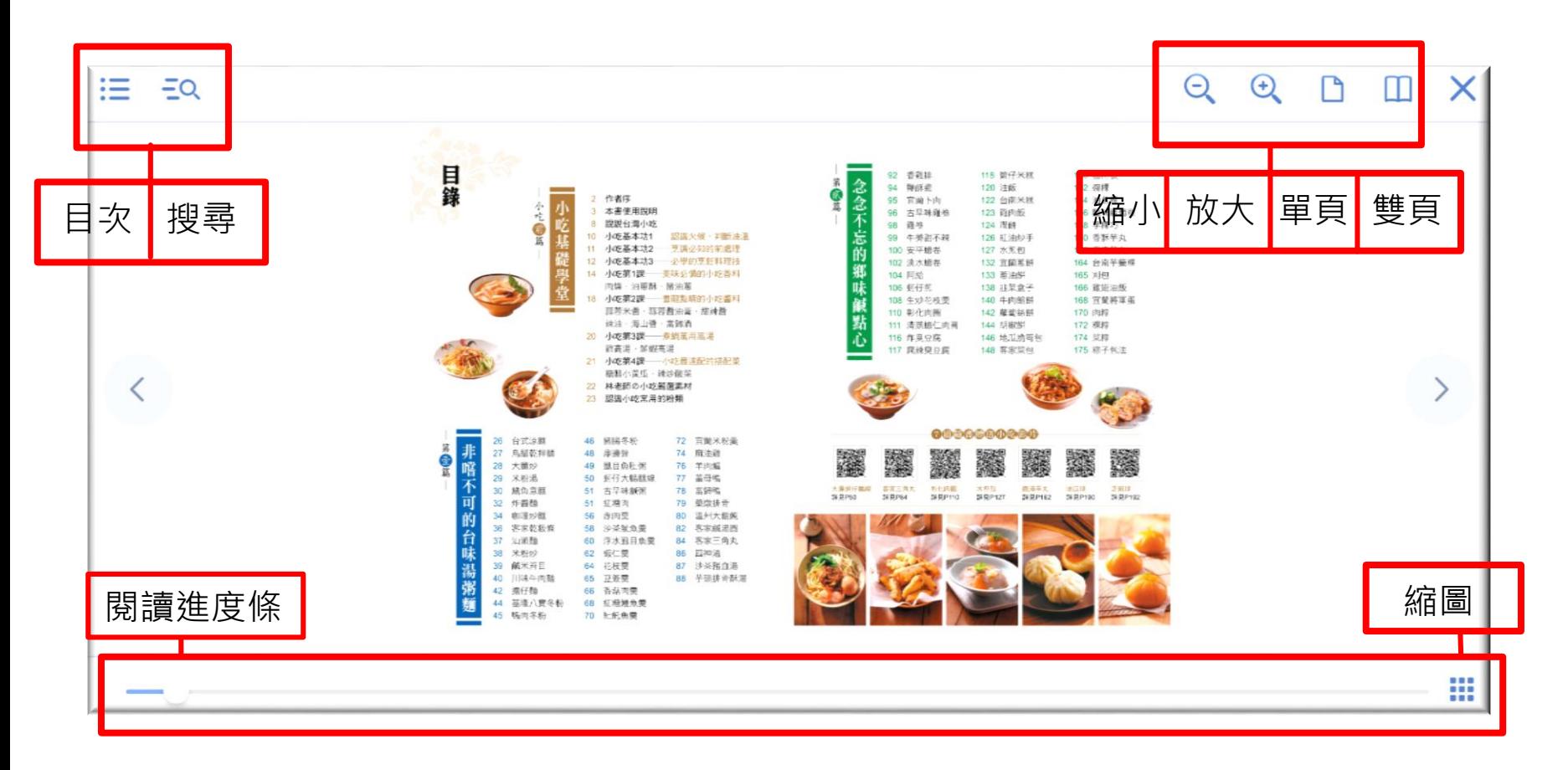

## 試閱與線上閱讀的方法相同,但只可閱讀部分內容,閱讀後,直接關**閉 瀏覽器即可。**

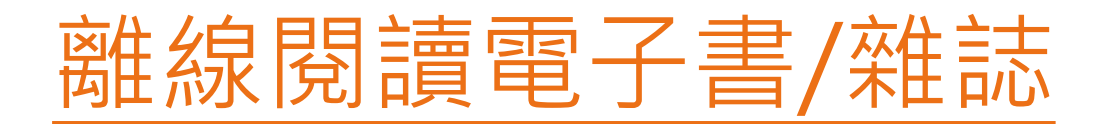

先安裝HyRead 閱讀軟體 開啓相關軟體 選擇「香港公共圖書館(HKPL)」 輸入帳號及密碼便可登入

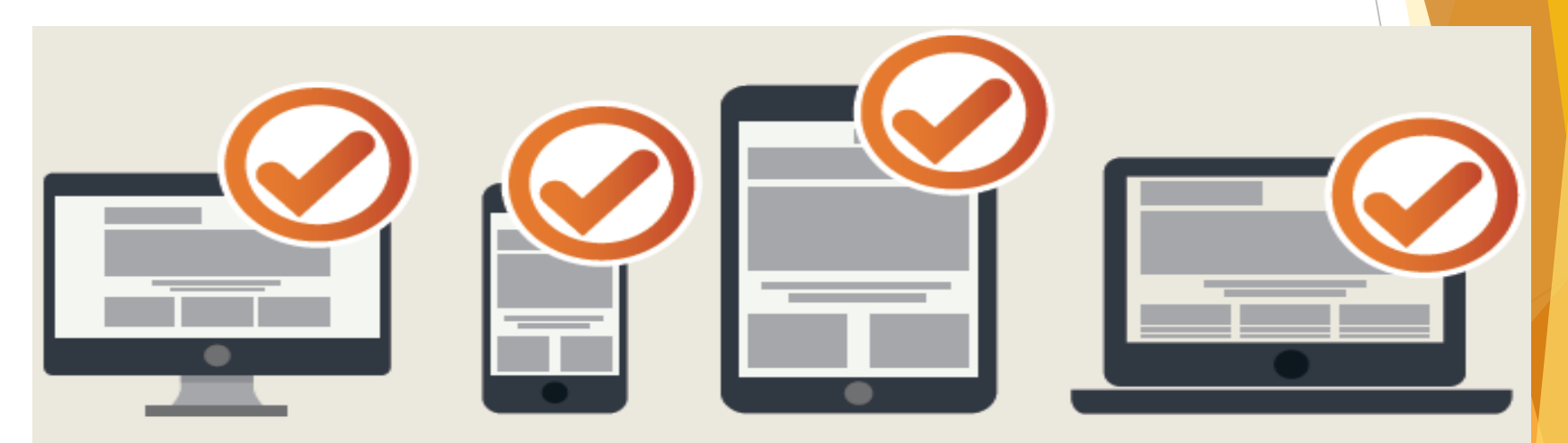

PC / iOS / Android 皆可用

Read ebook

11

# 在個人平板電腦/智慧型手機 下載、安裝和使用閱讀軟體 的方法

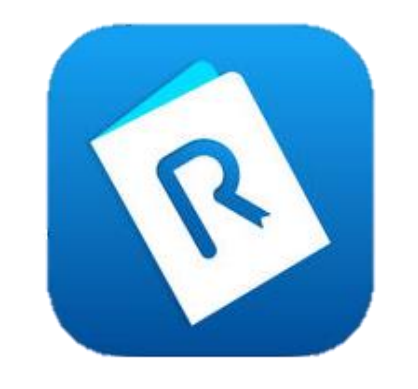

HyRead 3

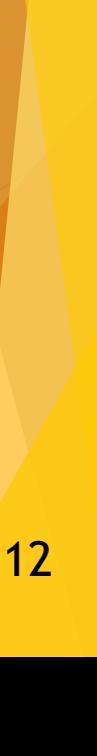

Read ebook

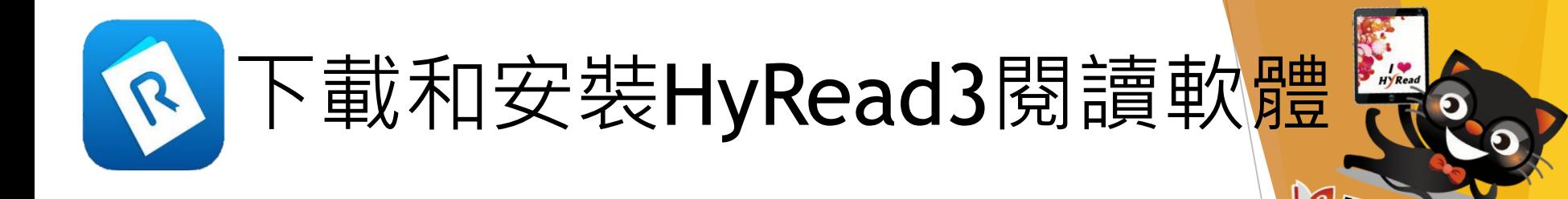

點選「App下載」,前往HyRead閱讀軟體下載頁面。

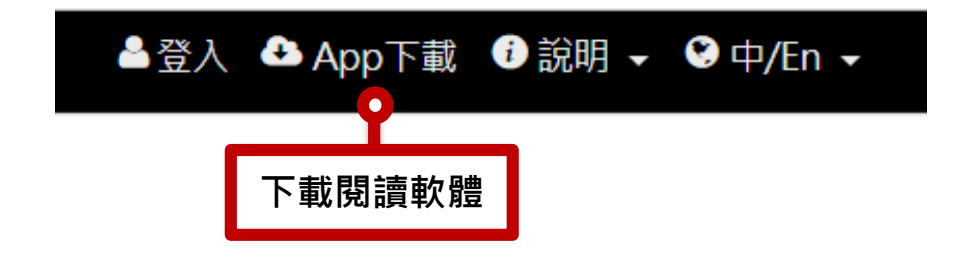

或使用流動裝置掃描以下QR Code, 下載HyRead 3 然後安裝。

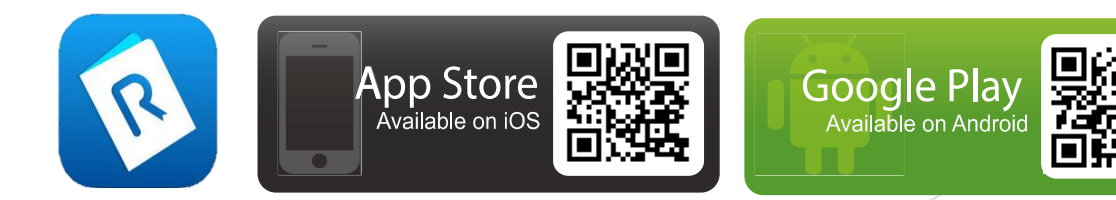

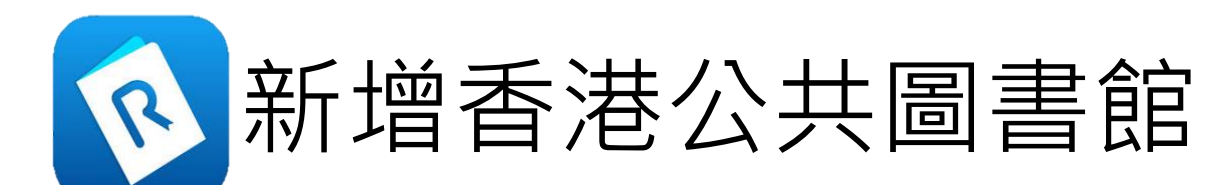

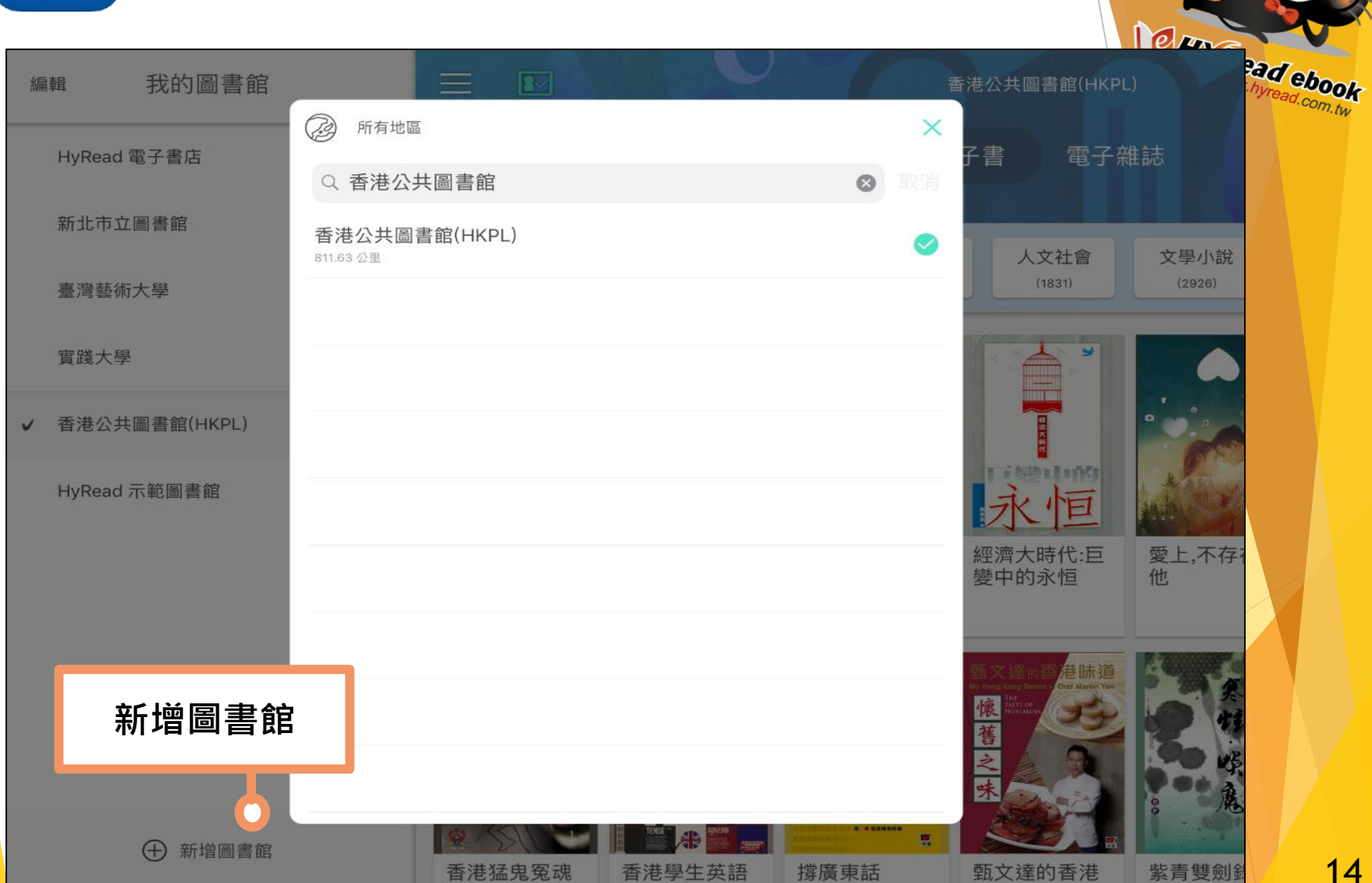

新增香港公共圖書館 R

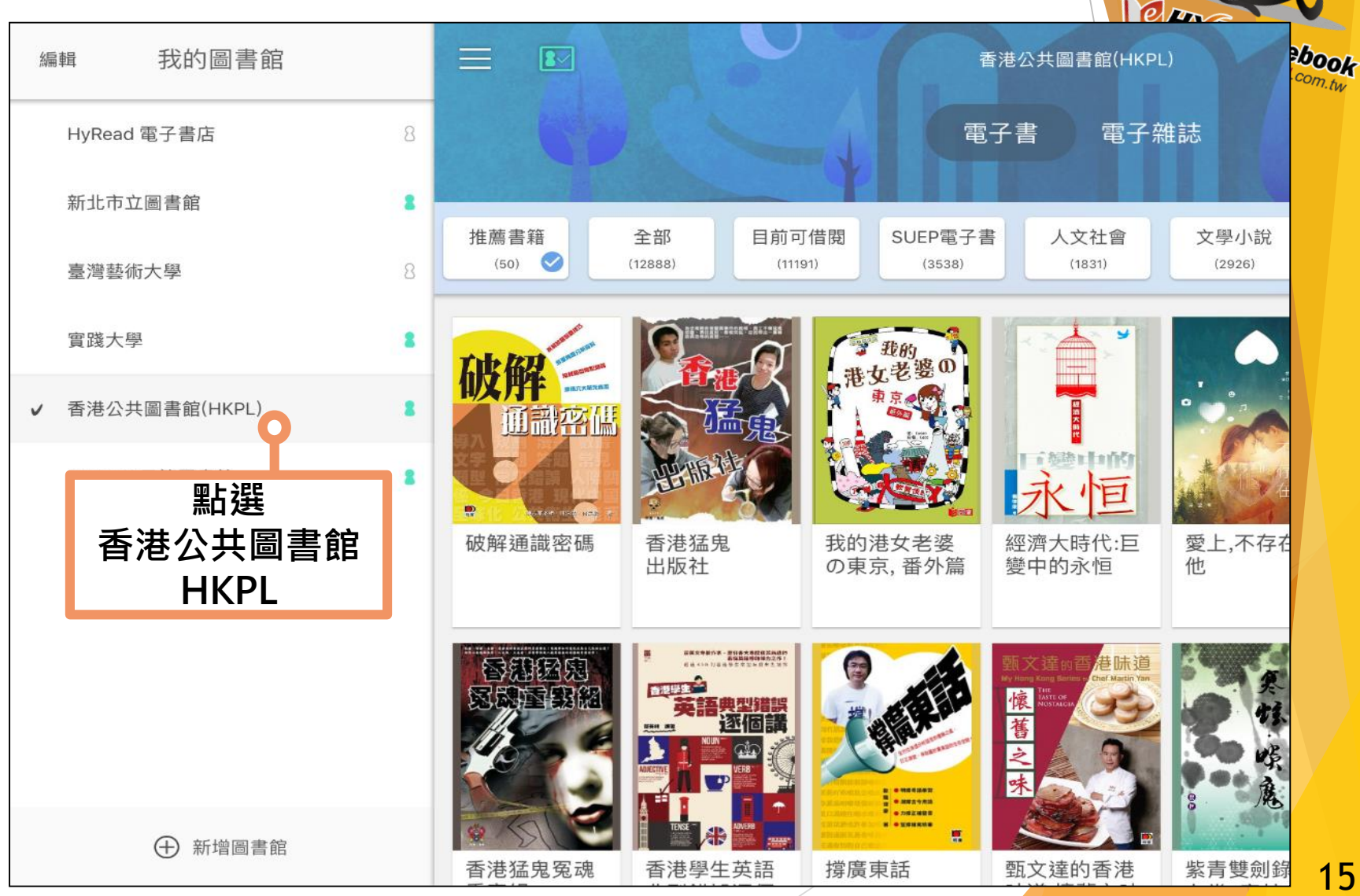

15

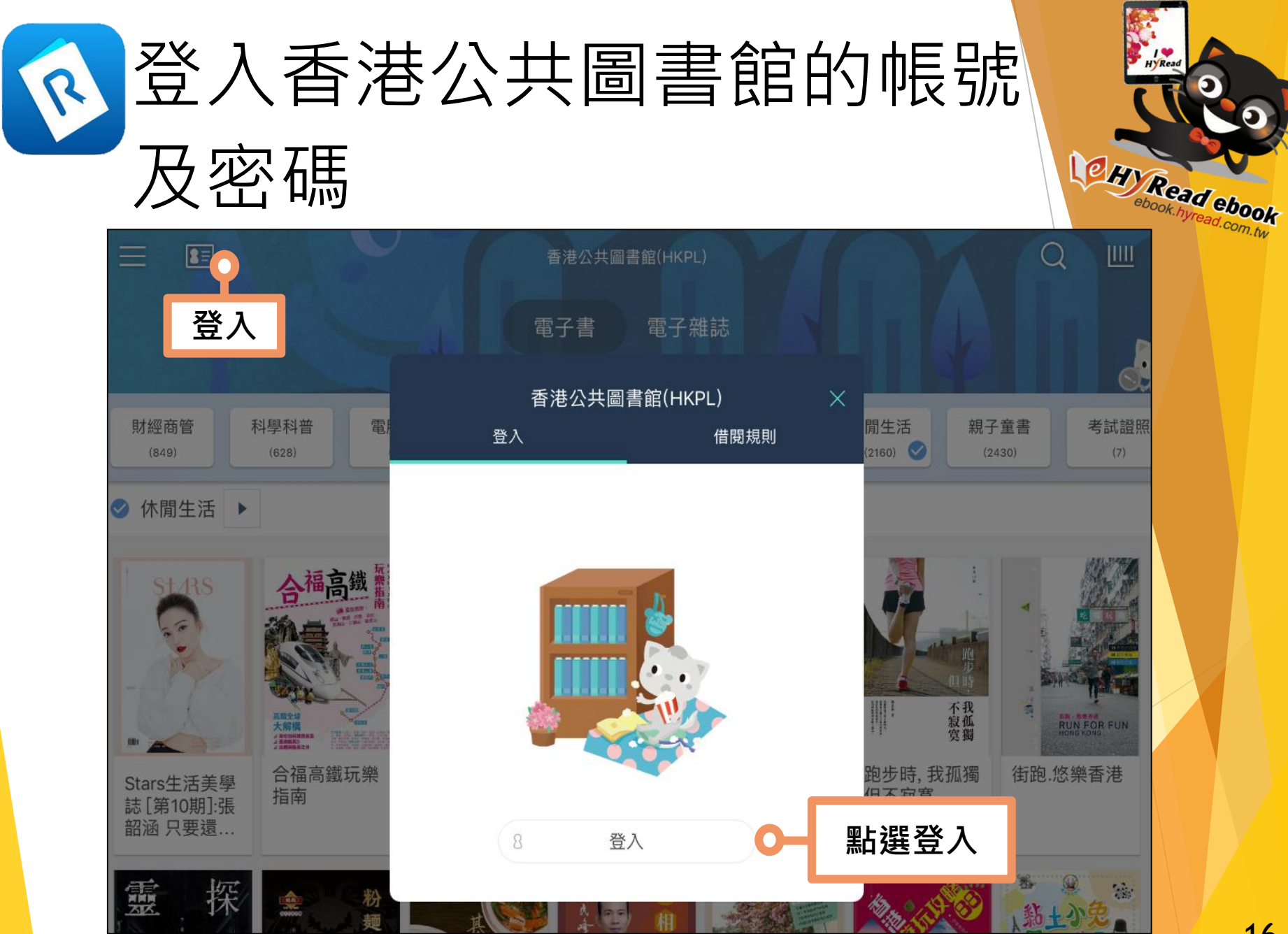

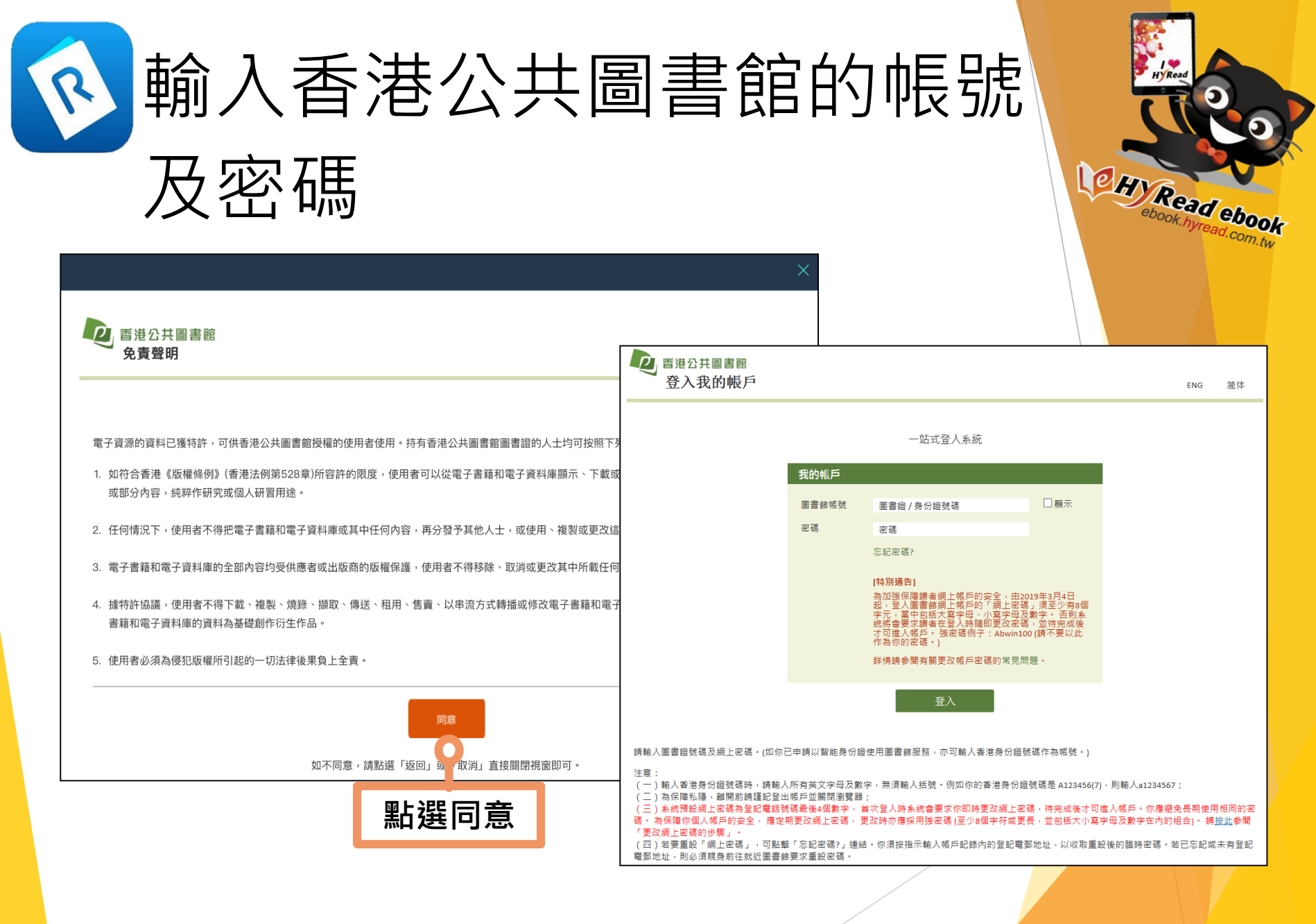

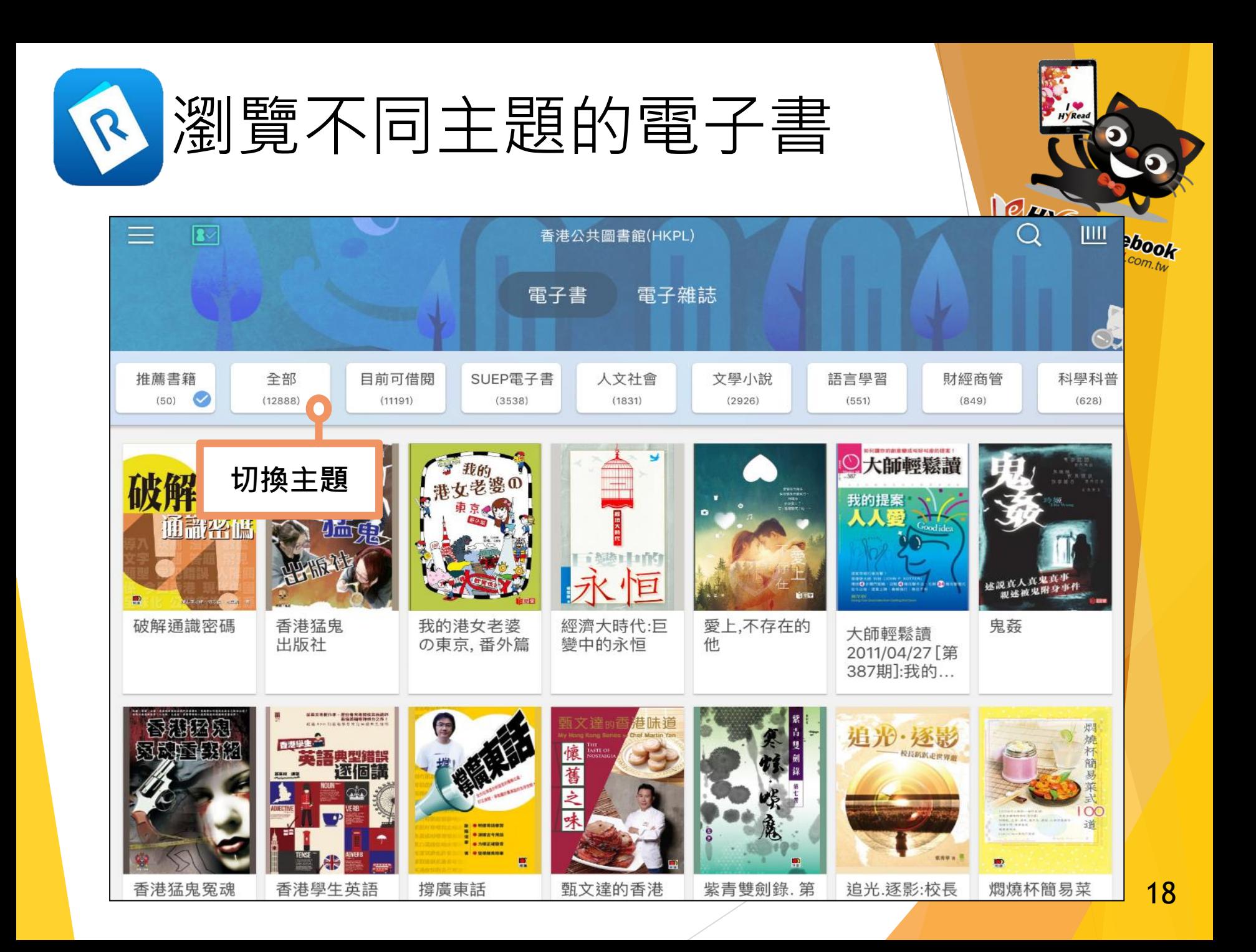

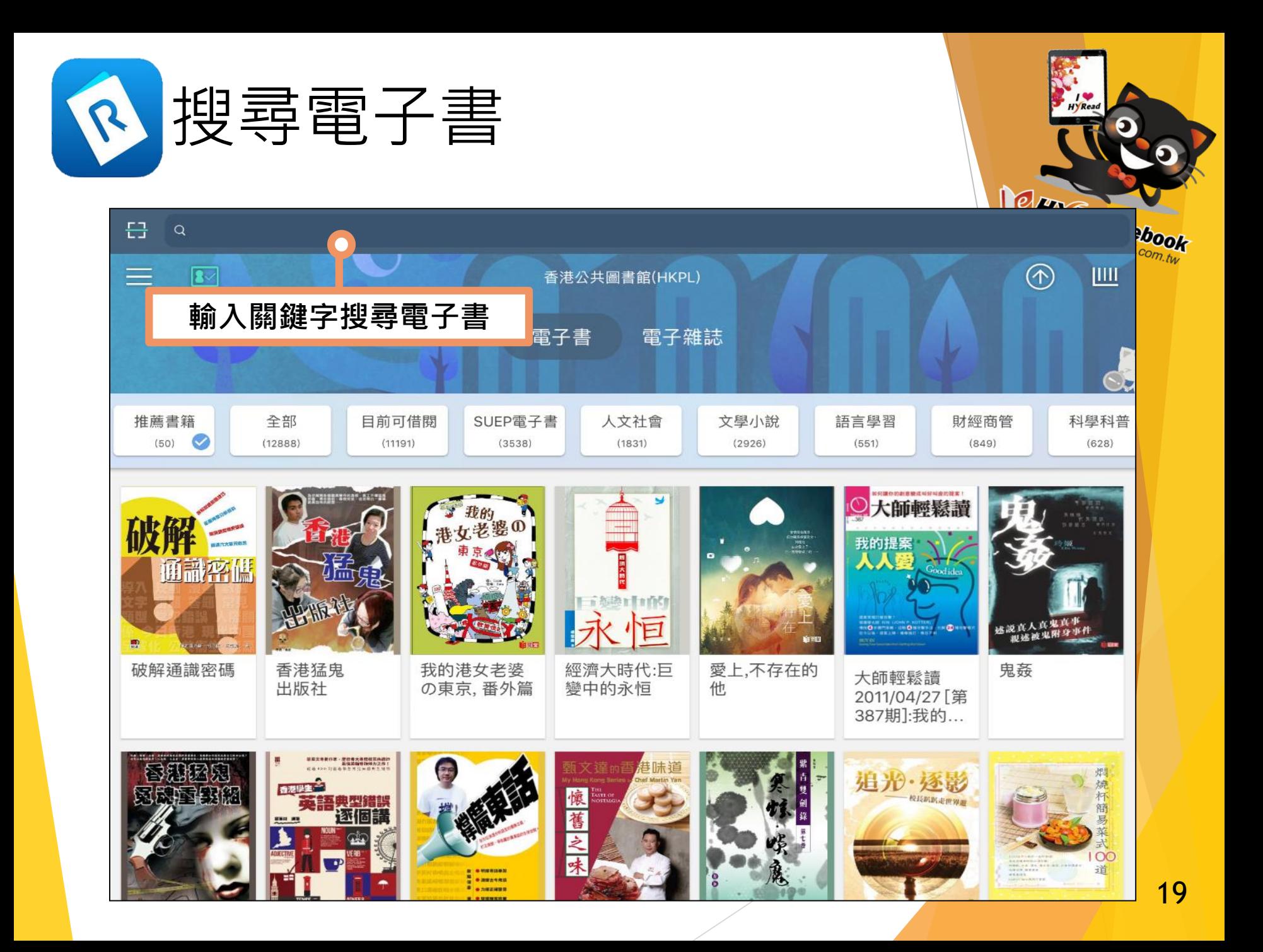

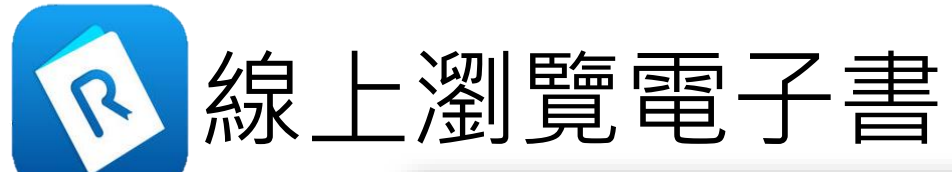

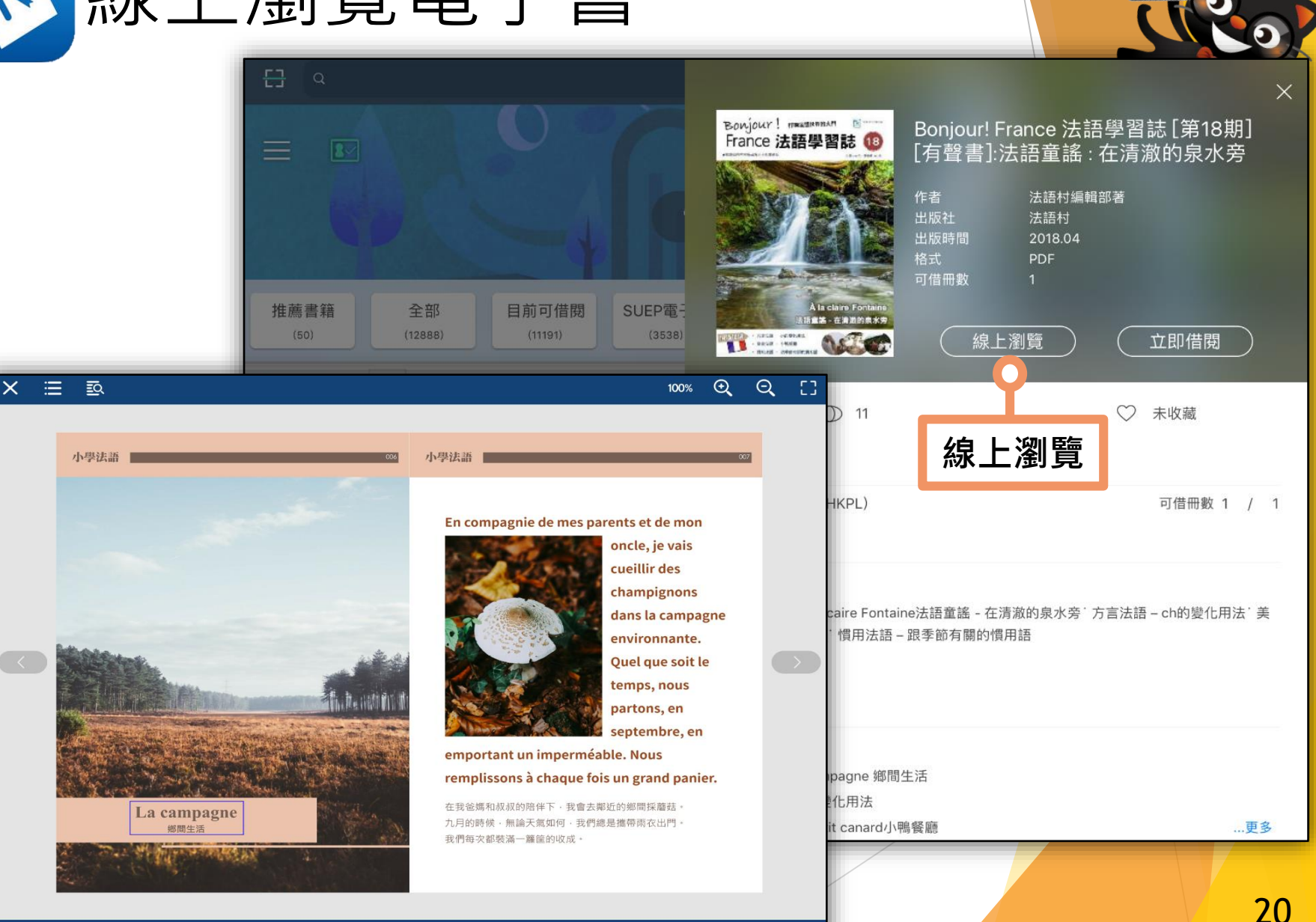

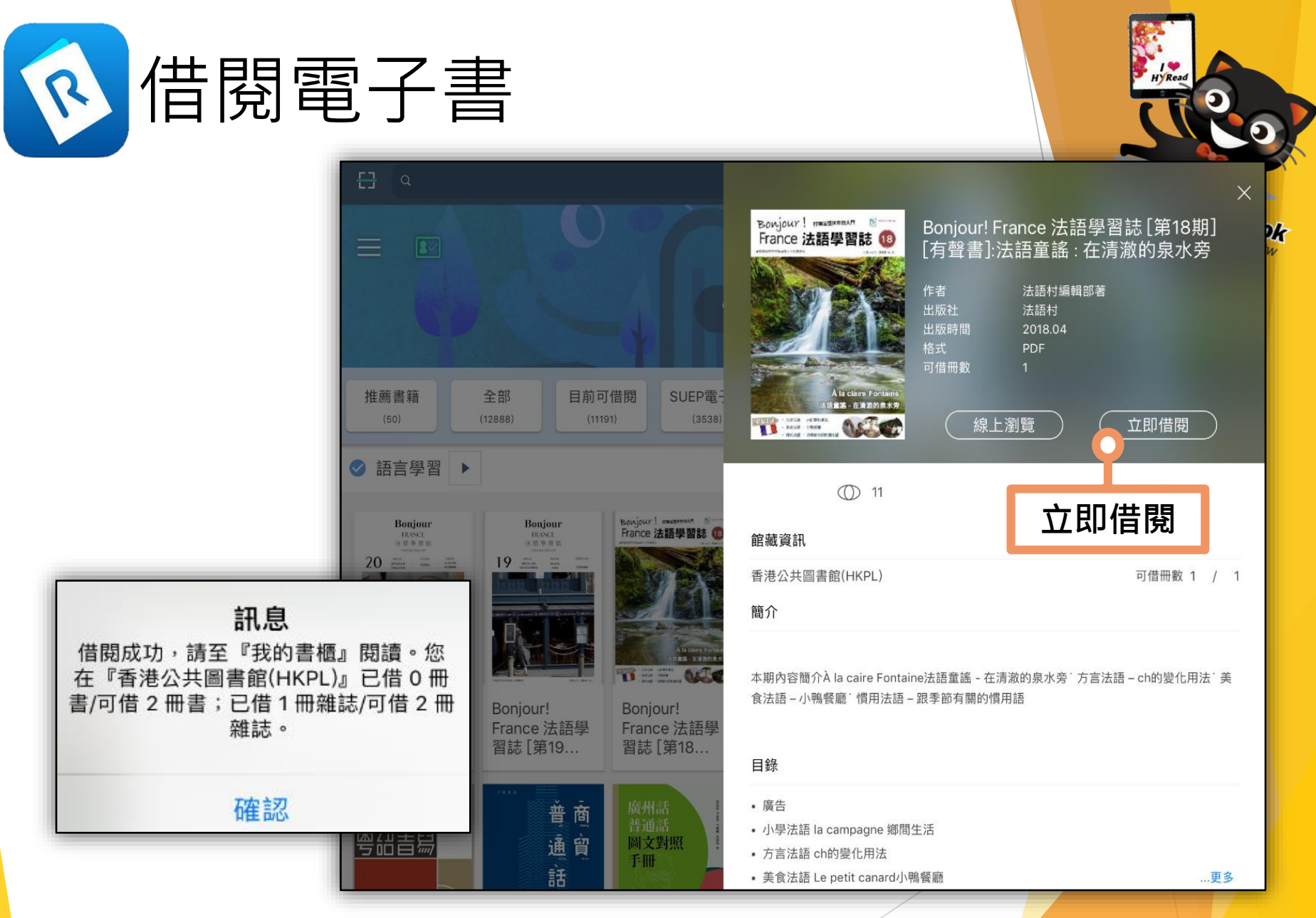

每項已借閱的資料可下載至三部流動裝置

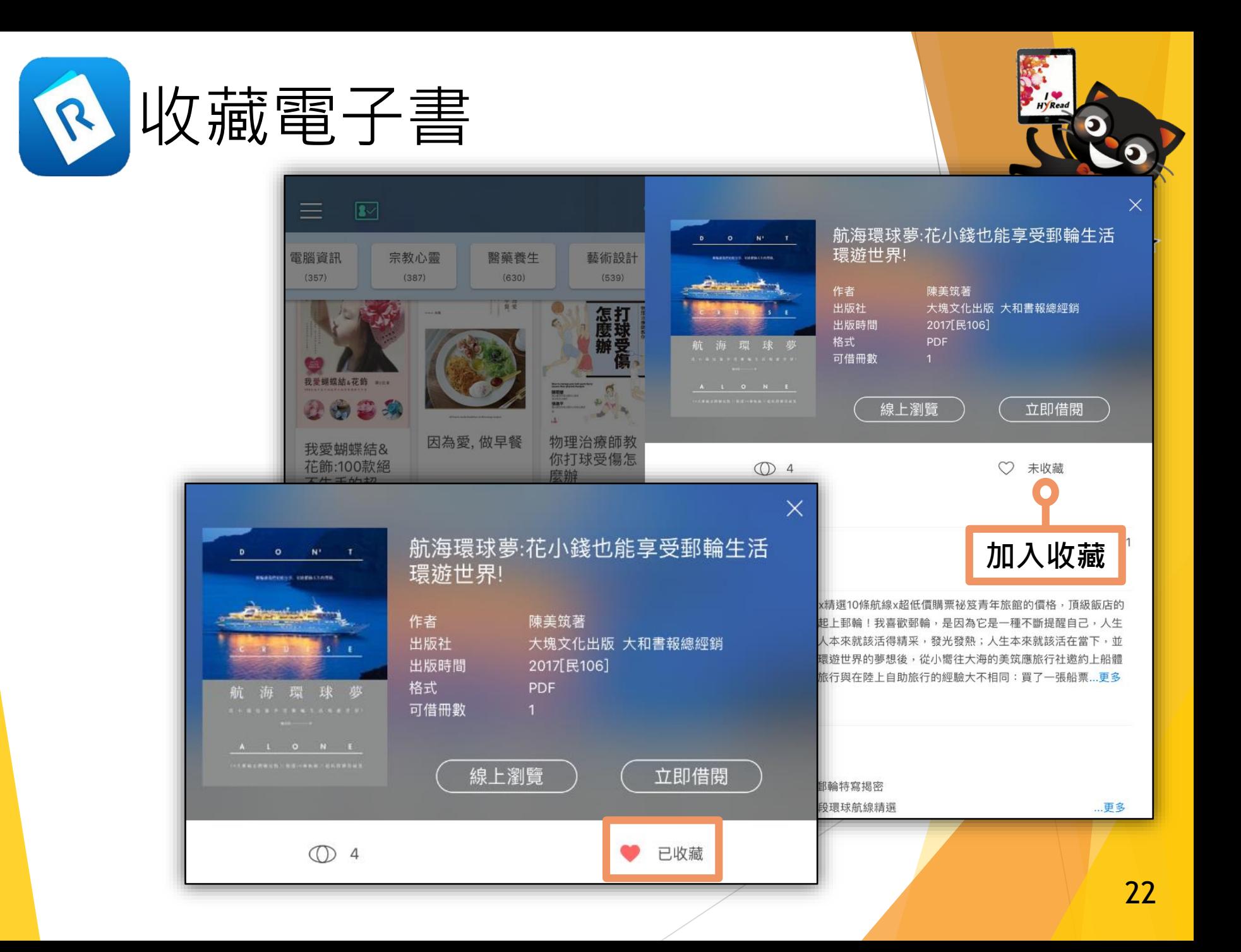

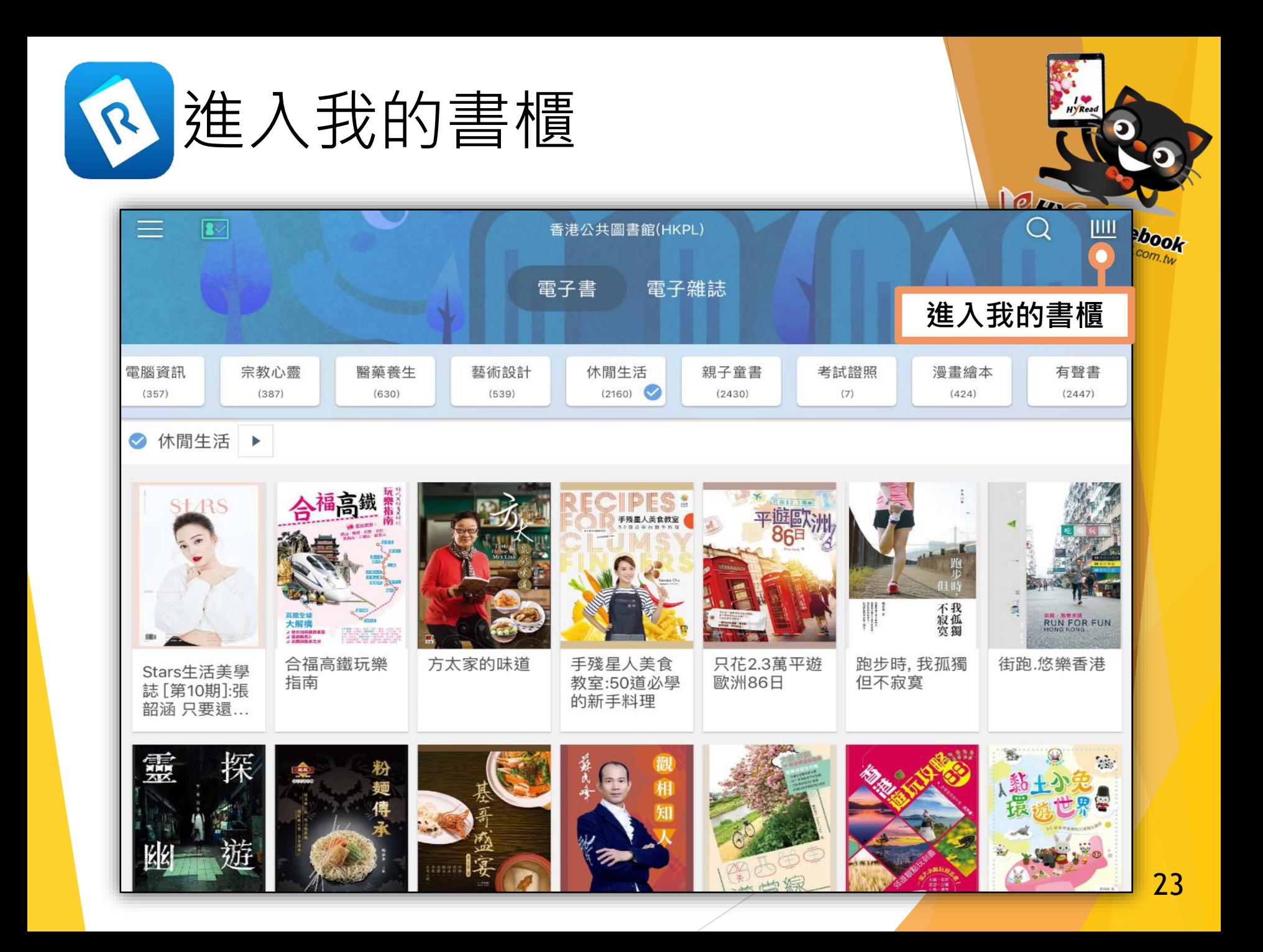

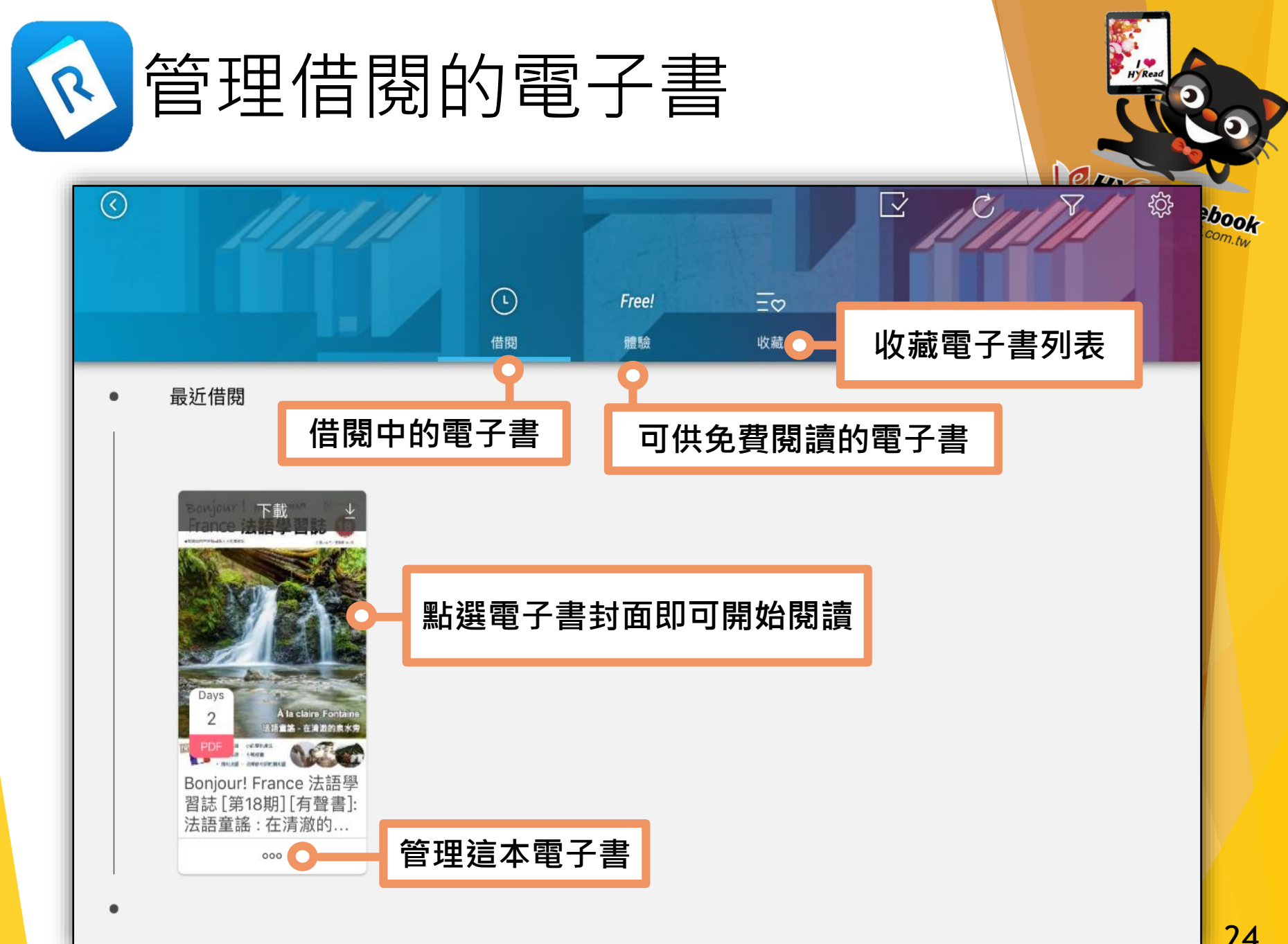

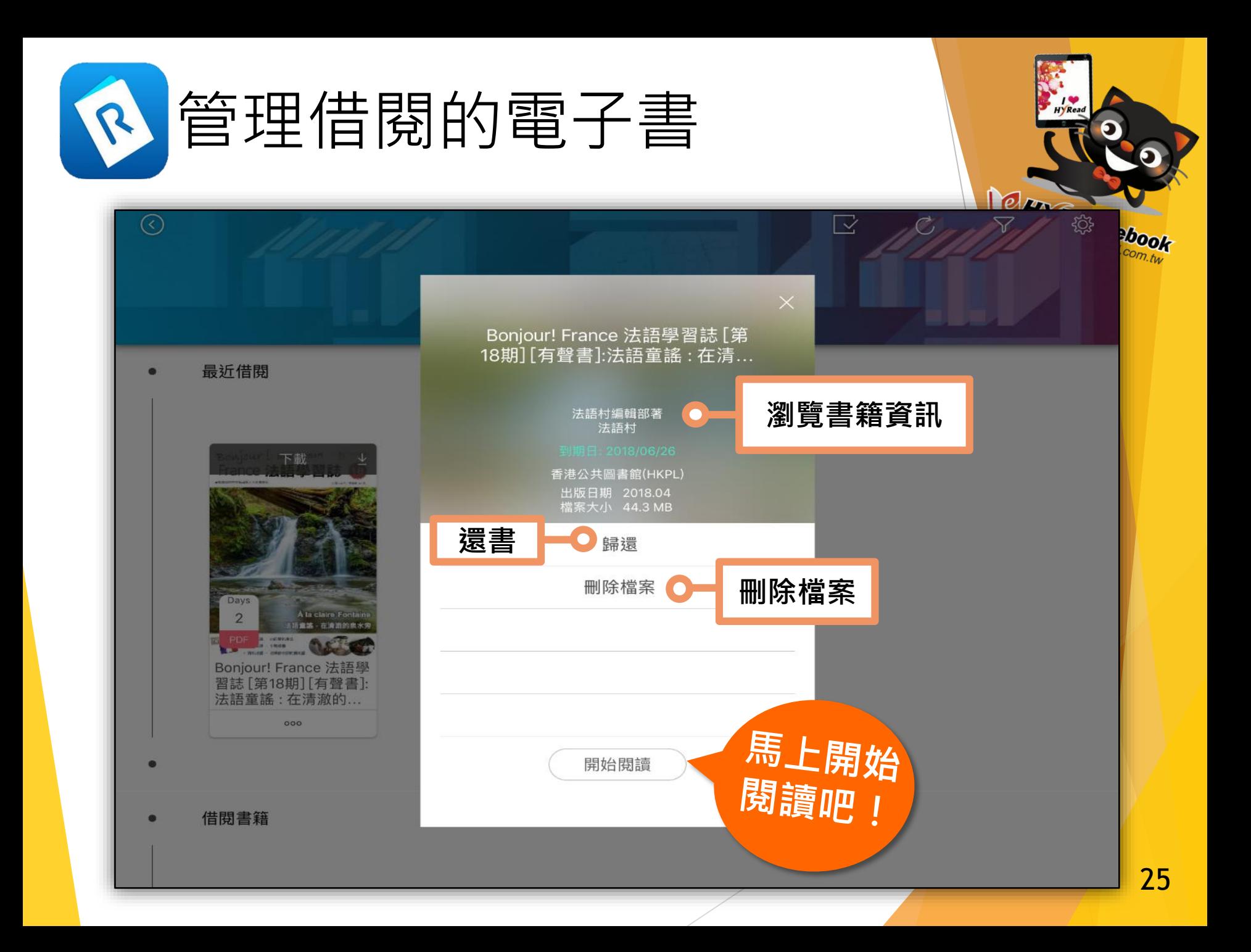

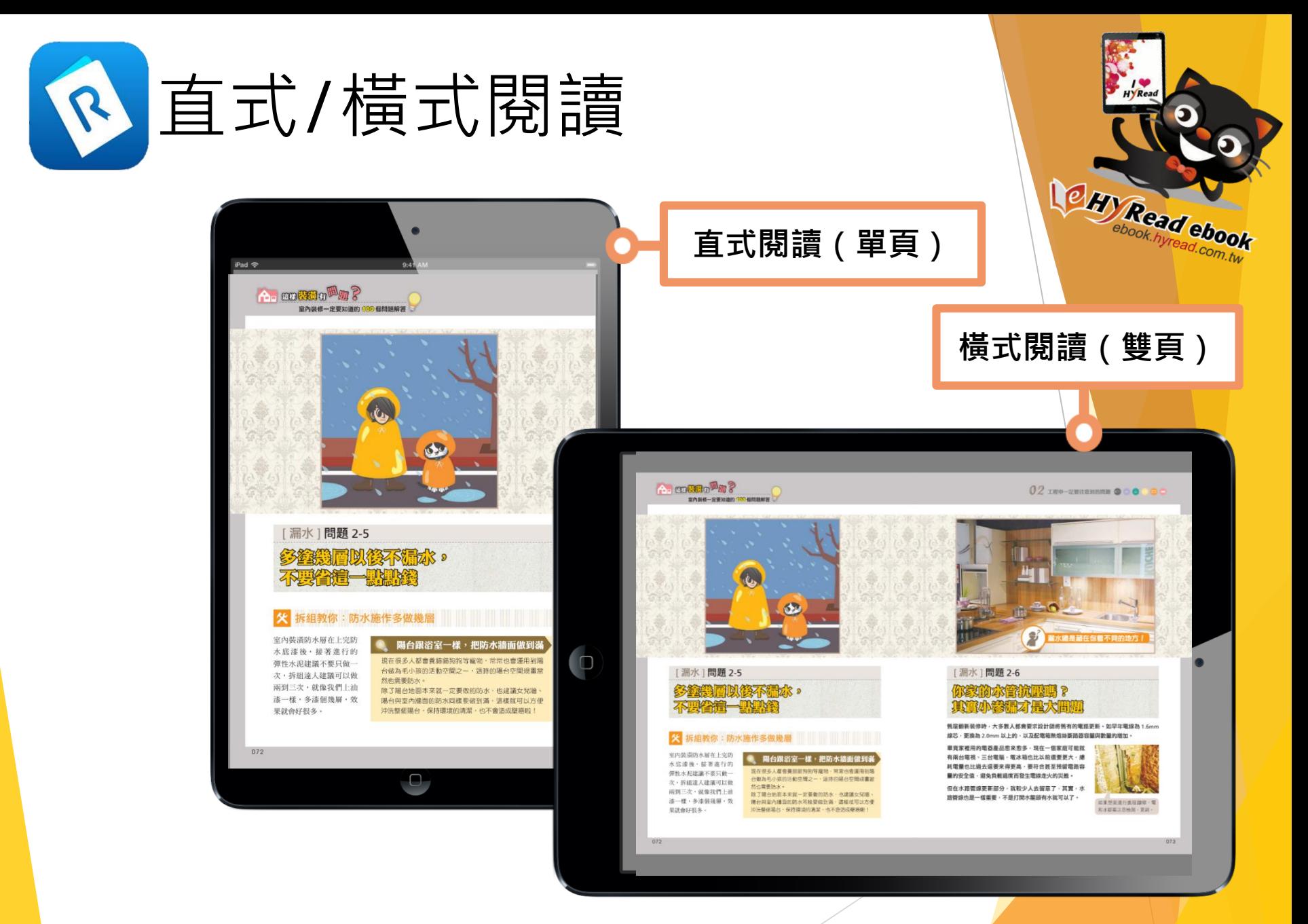

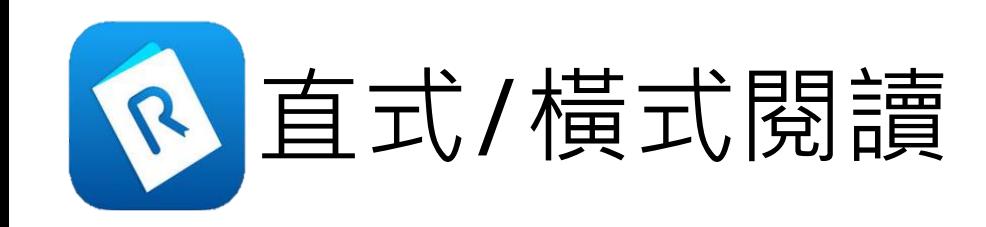

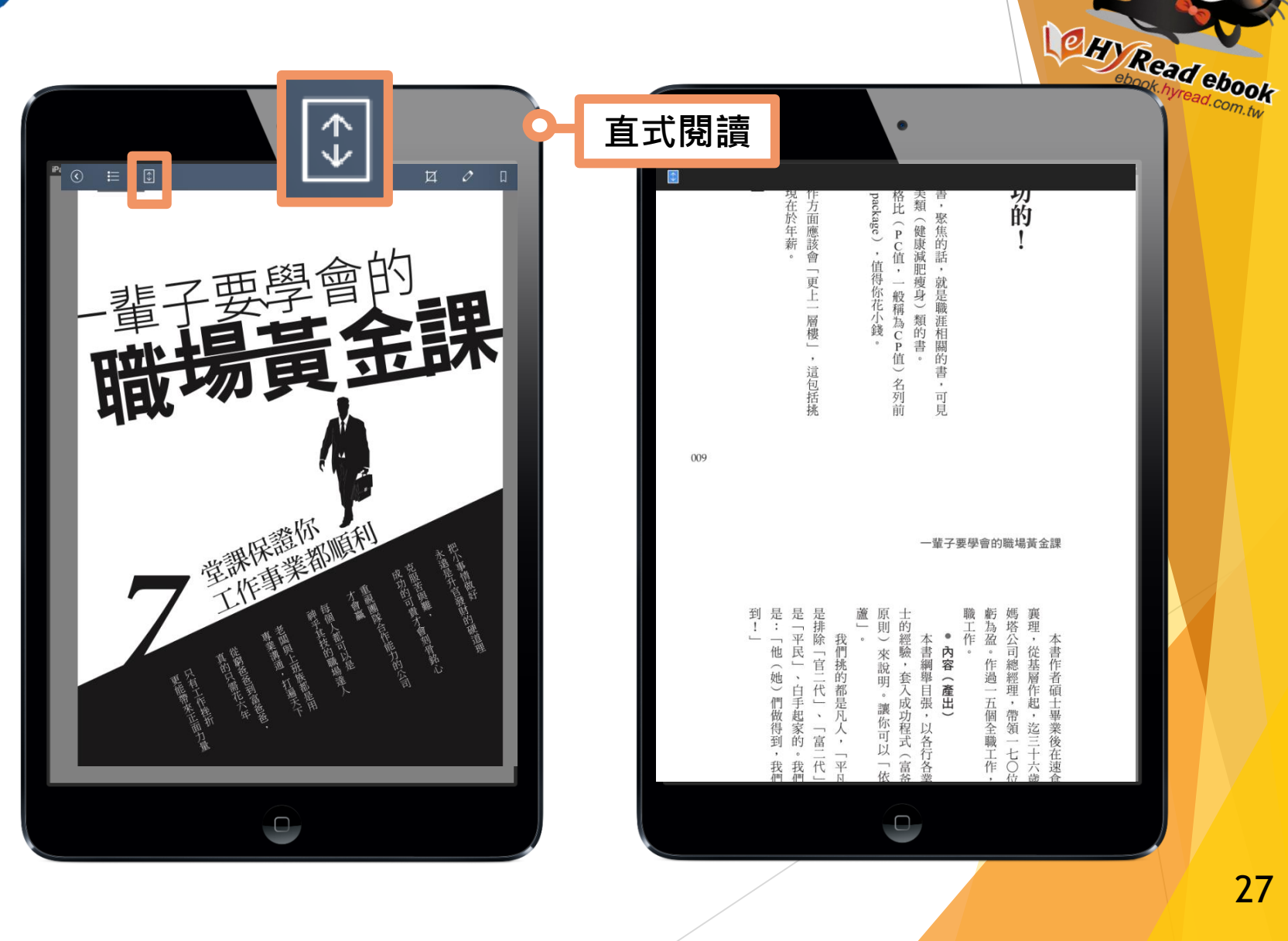

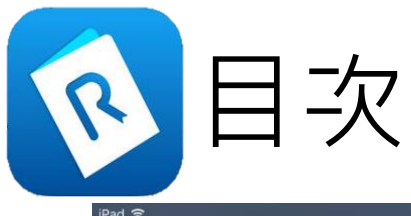

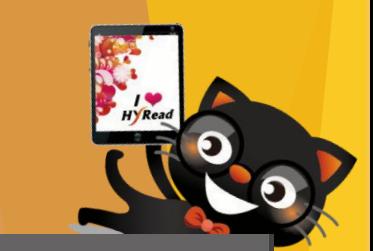

Ok

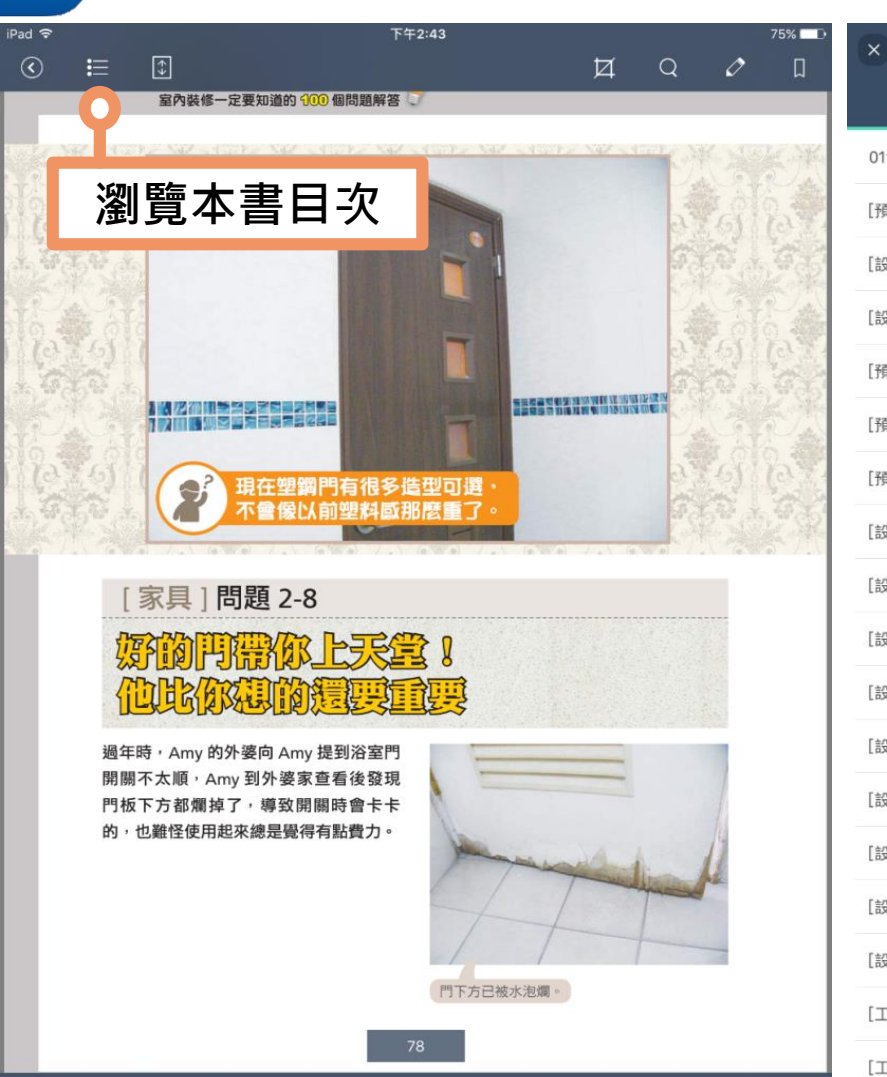

۰

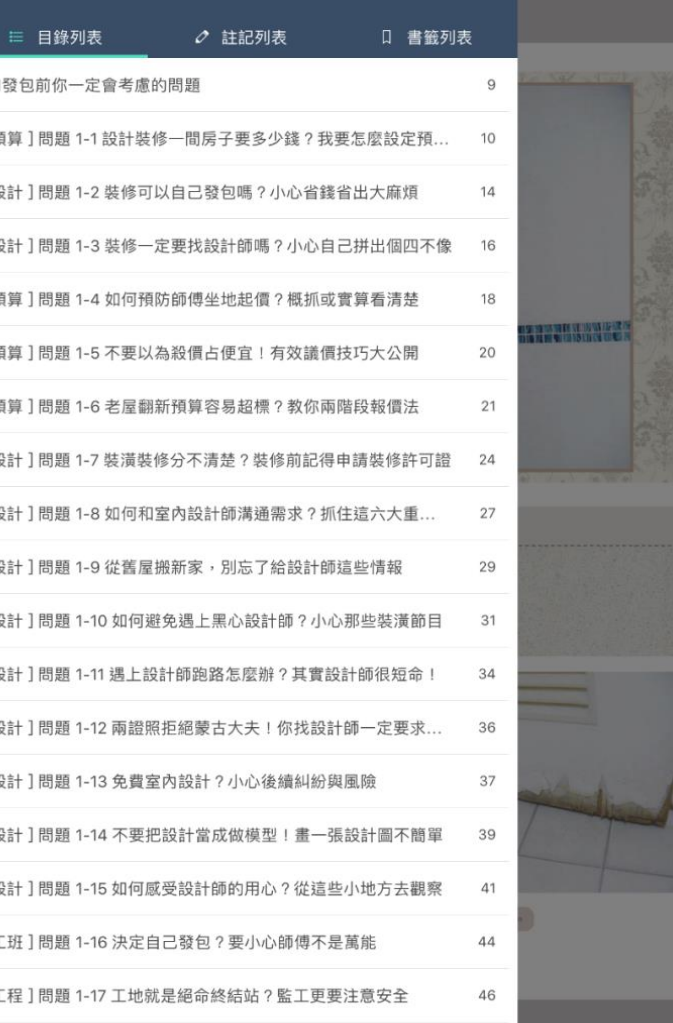

這樣裝潢有問題?室內裝修一定要知道的100...

「〒印1田昭140所井丁市佐崎中 ムロ体 ウサージルは

 $\begin{bmatrix} \overline{\kappa} & \overline{\kappa} \\ \overline{\kappa} & \overline{\kappa} \end{bmatrix}$ 

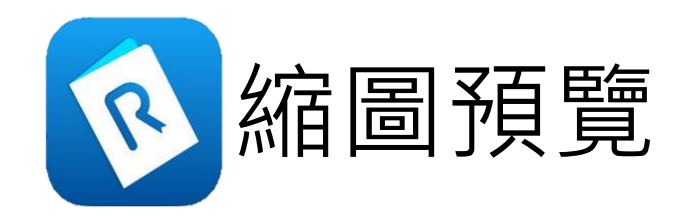

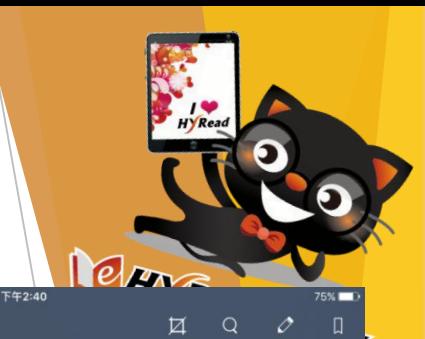

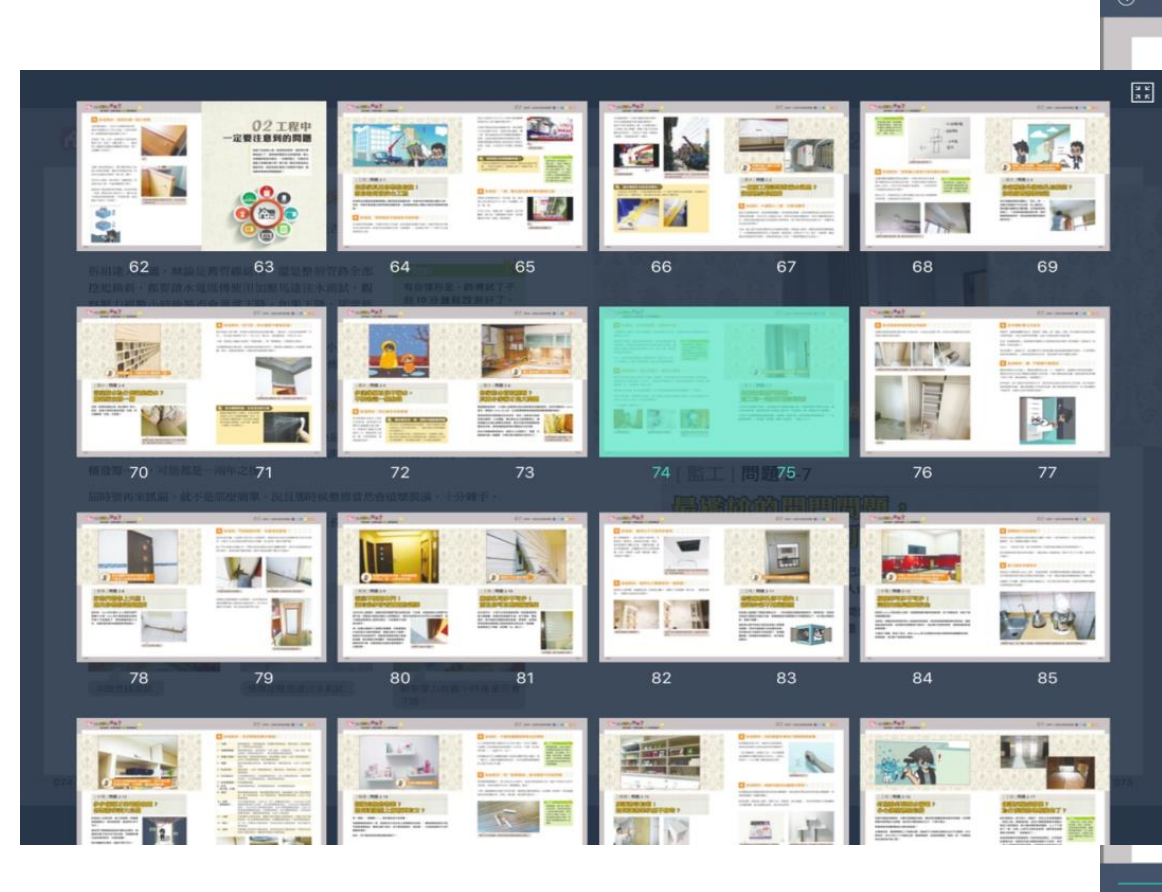

## **父** 拆組説:水管很重要,加壓保平安

室內裝修一定要知道的 100個問題解答

iPad 令

 $\boxed{3}$ 

一般我們可以藉由水管的加壓測試,檢查管線是否妥善,以避免埋藏了壁癌與漏水的未 爆彈而不自知。

拆組達人建議,無論是舊管線延用,還是整個管路全部 挖起換新,都要請水電師傅使用加壓馬達注水淵試,觀 察壓力經數小時後是否會異常下降,如果下降,那當然 是有漏水的地方。

有些情形是,師傅試了不 到10分鐘就說測好了, 這樣得要小心,若是沒有 足夠時間完成整個測試過 程·萬一有些微滲水的情 況會檢測不出來。

另外,還有的朋友僅僅只有整修浴室,雖然是小工程, 為了保險起見,還是不要怕麻煩,務必請水電師傅測試。

## **火** 拆組教你:現在多留心,將來少麻煩

相對於爆水管這種立即性的大問題,最麻煩、也最恐怖的就是水管管線的小滲漏問題, 也許數小時才漏出幾 C.C. 的水,一開始沒有檢測出來, 真要到發現狀況, 如壁癌、瓣 櫃發霉…等,可能都是一兩年之後。

屆時要再來抓漏・就不是那麼簡單・況且那時候整修當然會破壞裝潢・十分棘手。

事前只要多做一些簡單的小動作,就不用擔心任務完畢後睡不著覺!這也是拆組達人自 己的小小堅持,套句一位前輩常講的話:

「不這麼做,我睡不好!」

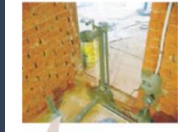

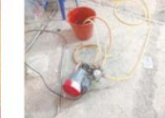

使用加壓馬達注水測試

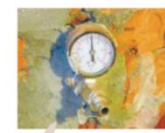

水路管路测試

觀察壓力經數小時後是否會 下降。

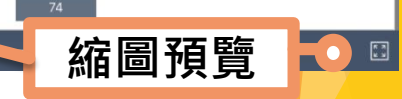

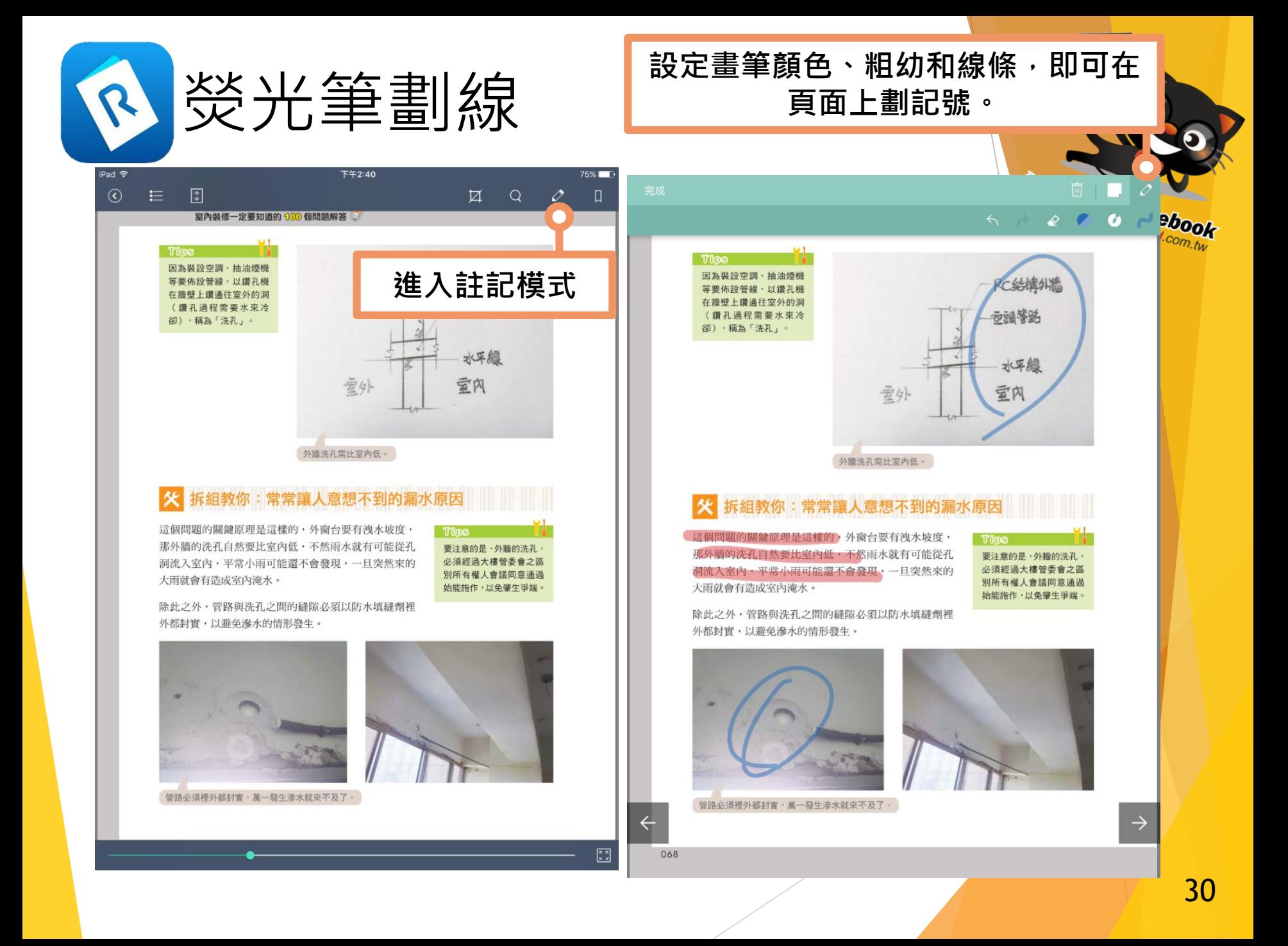

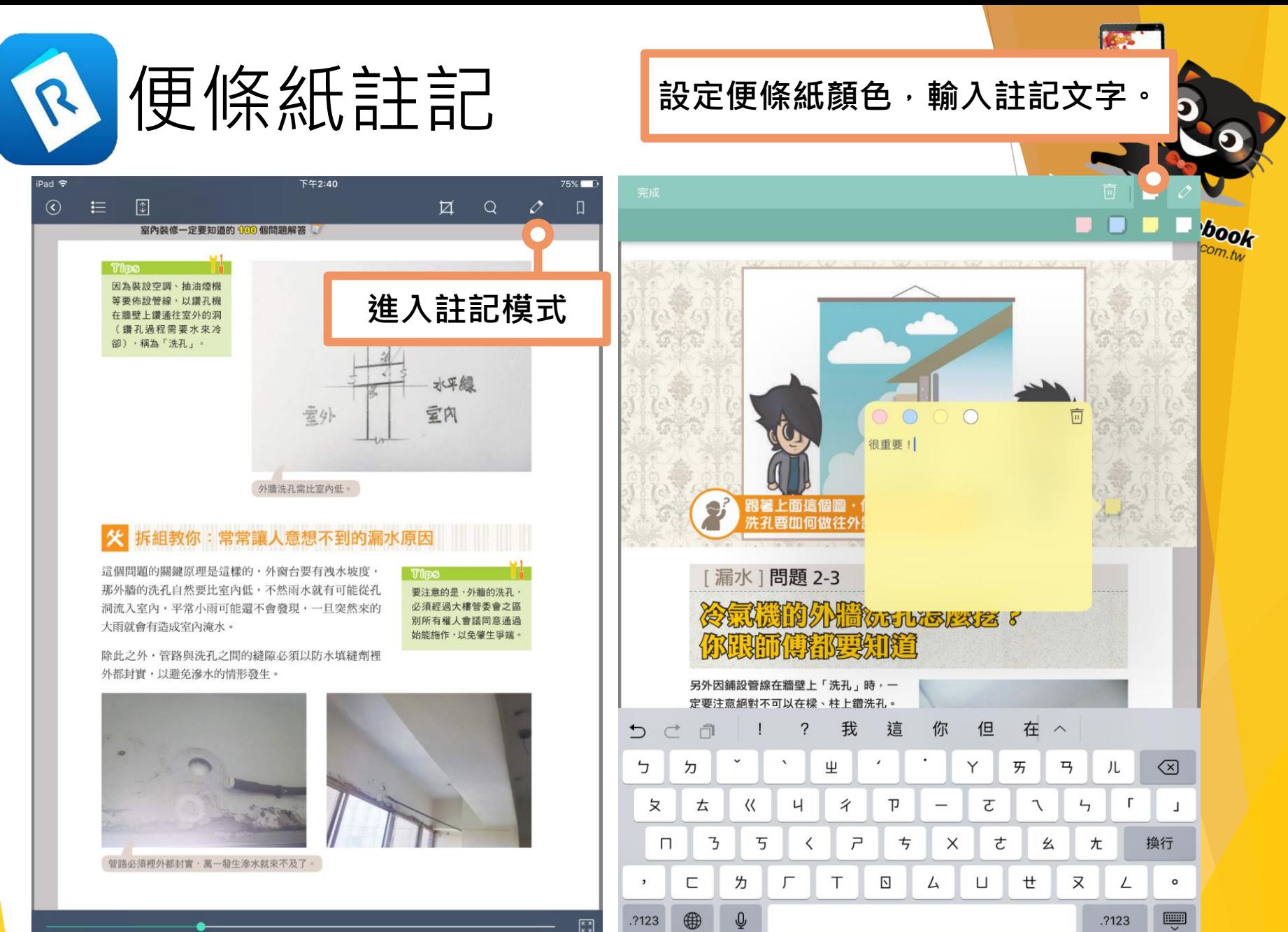

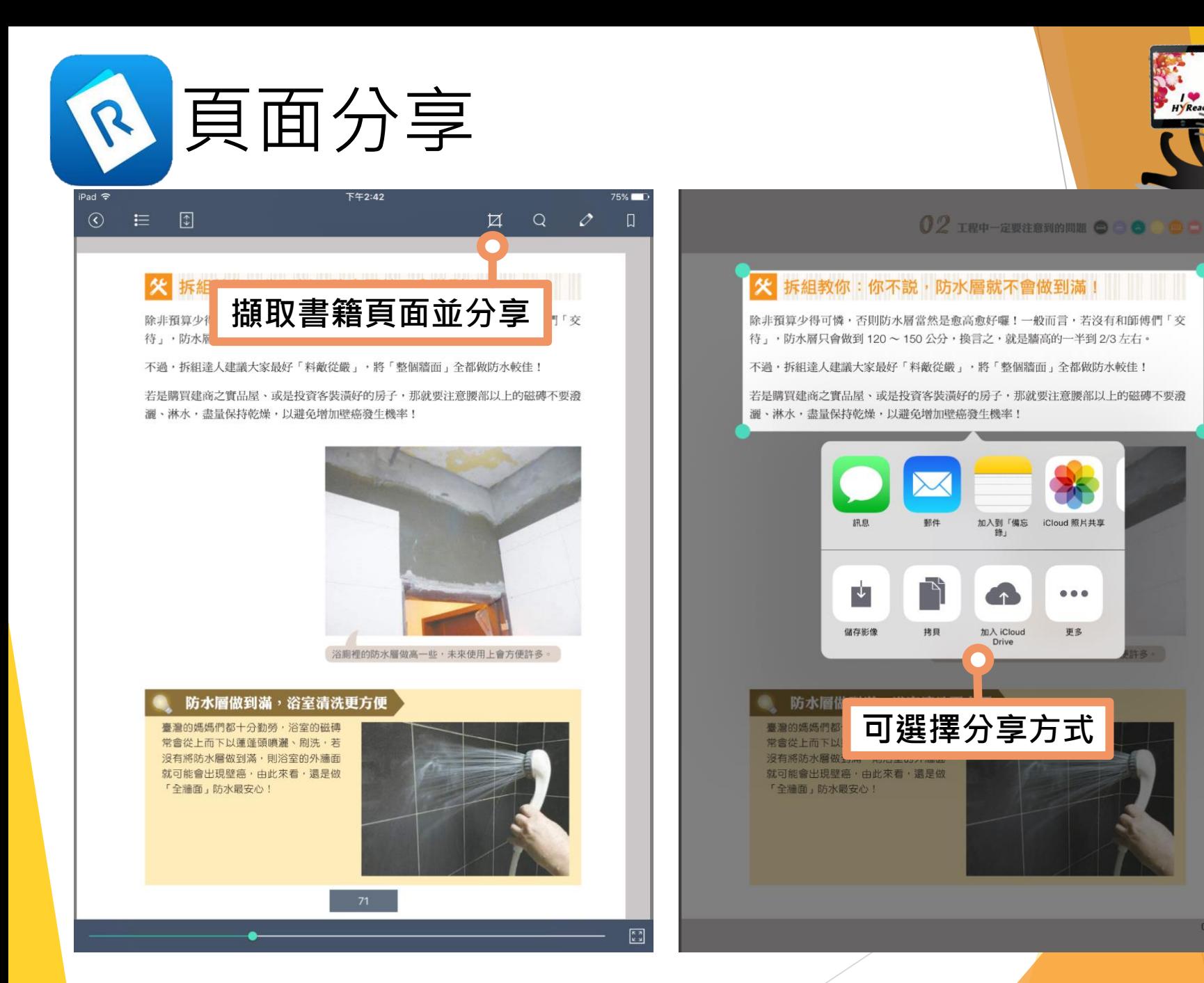

071

**B-**

DOO!

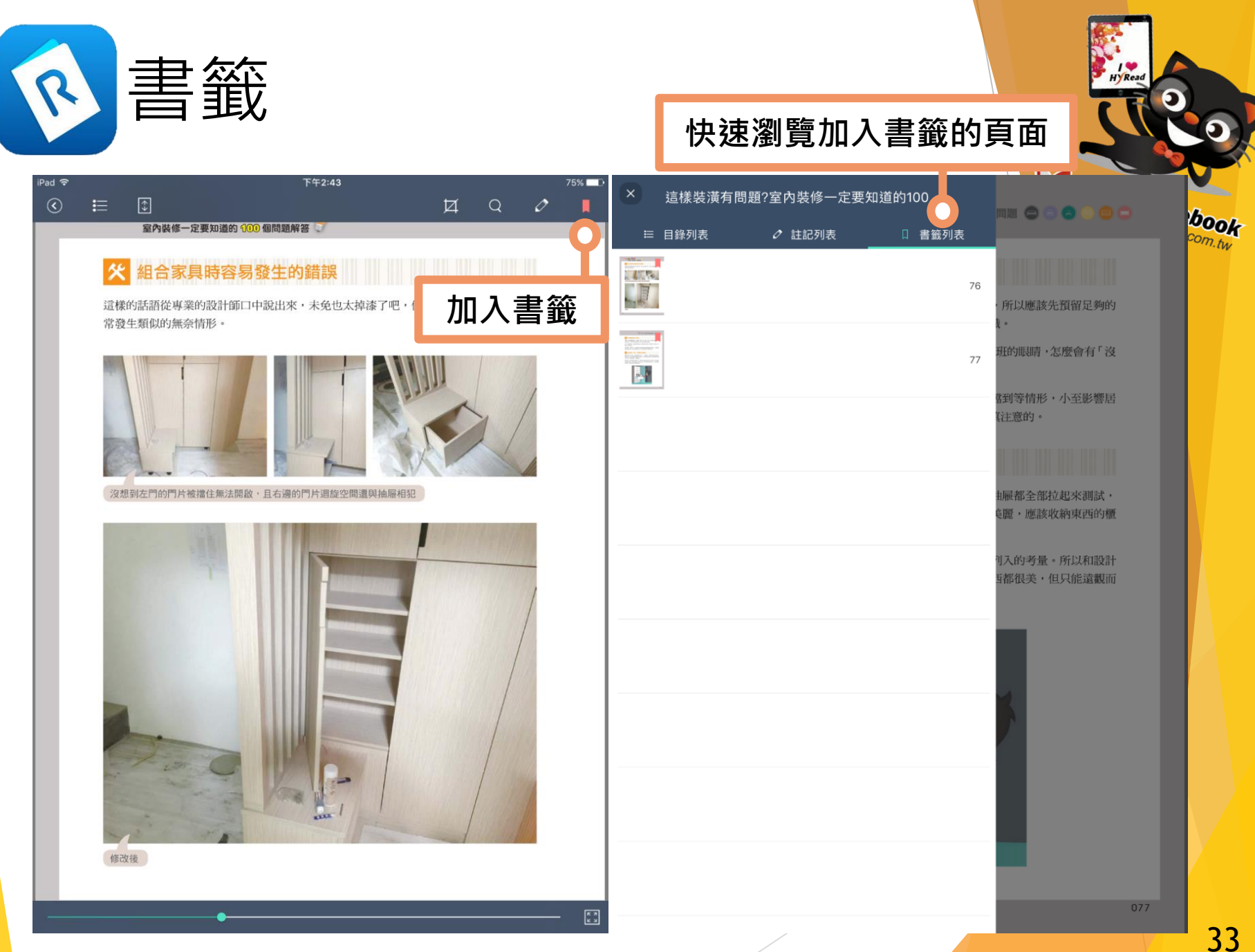

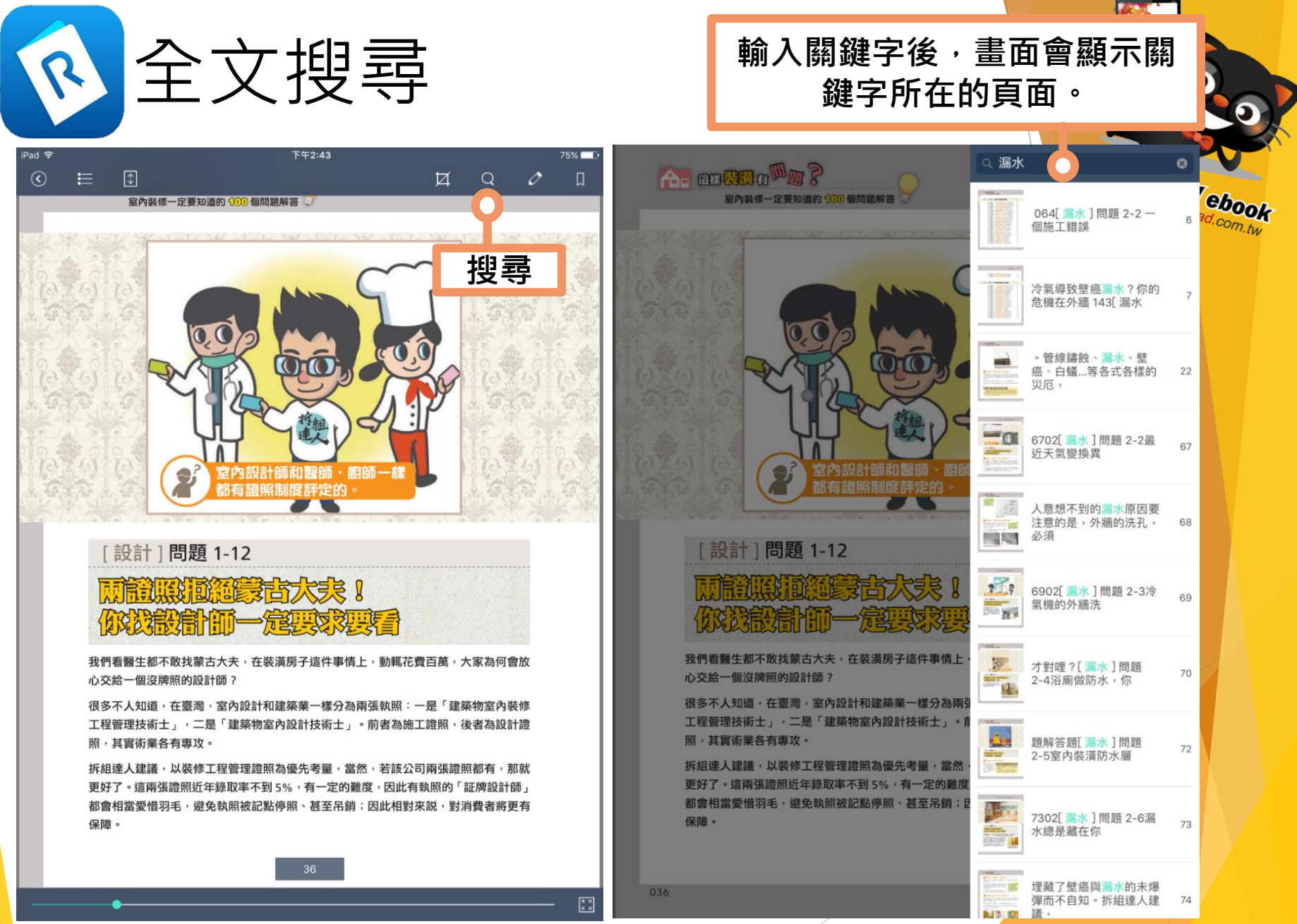

34

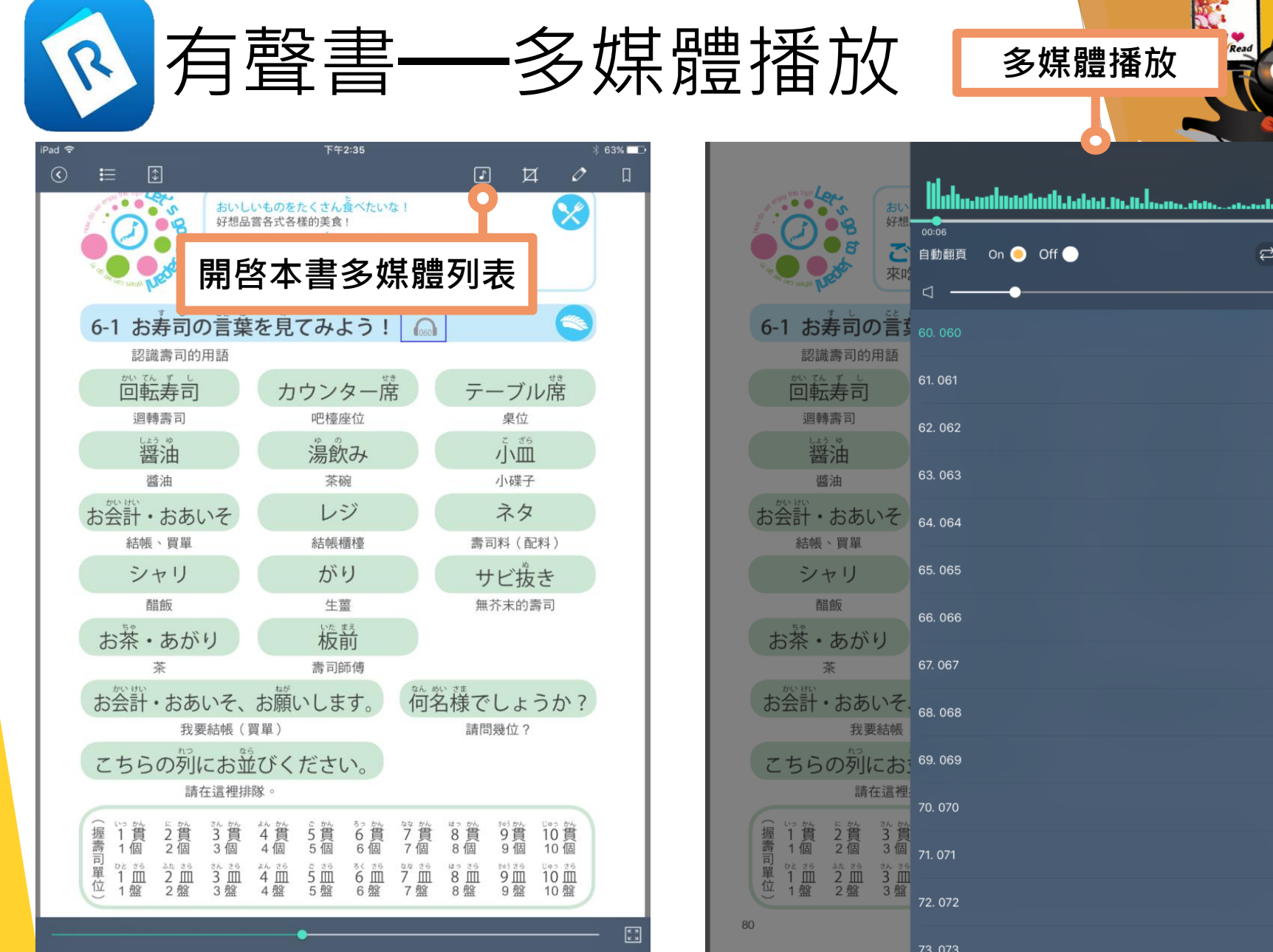

## 35

**Free** 

**POR** 

 $02:10$  $\blacksquare$ ৰৡ

# 在個人電腦下載、安裝和使用 PC閱讀軟體的方法

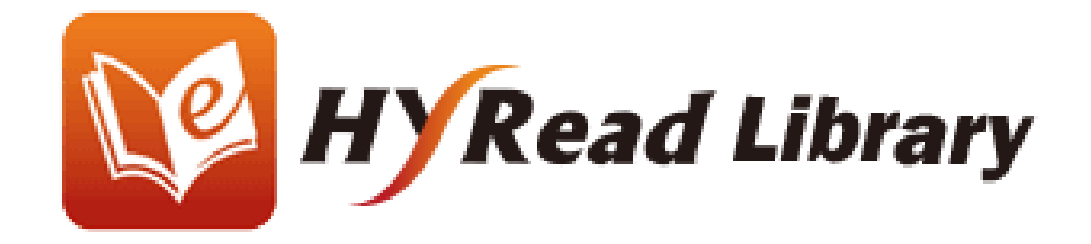

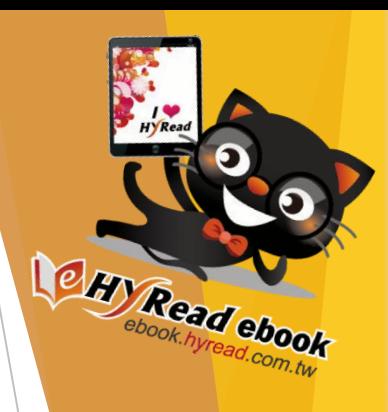

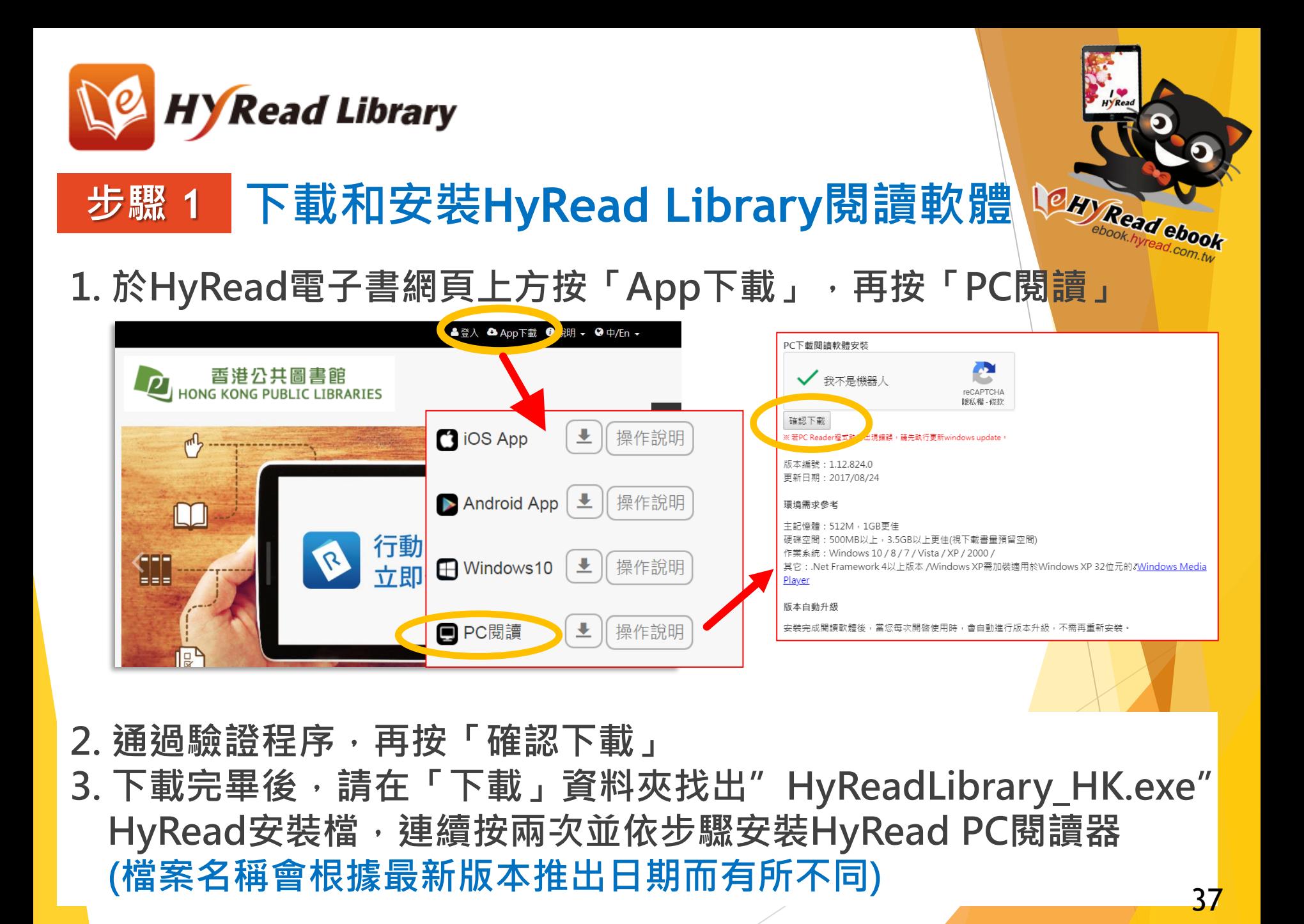

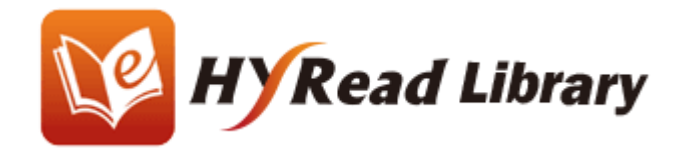

# 步驟2 如首次使用,請於左邊「搜尋圖書館 **N 的空格輸入"HKPL",以搜尋 "香港公 共圖書館(HKPL)"**

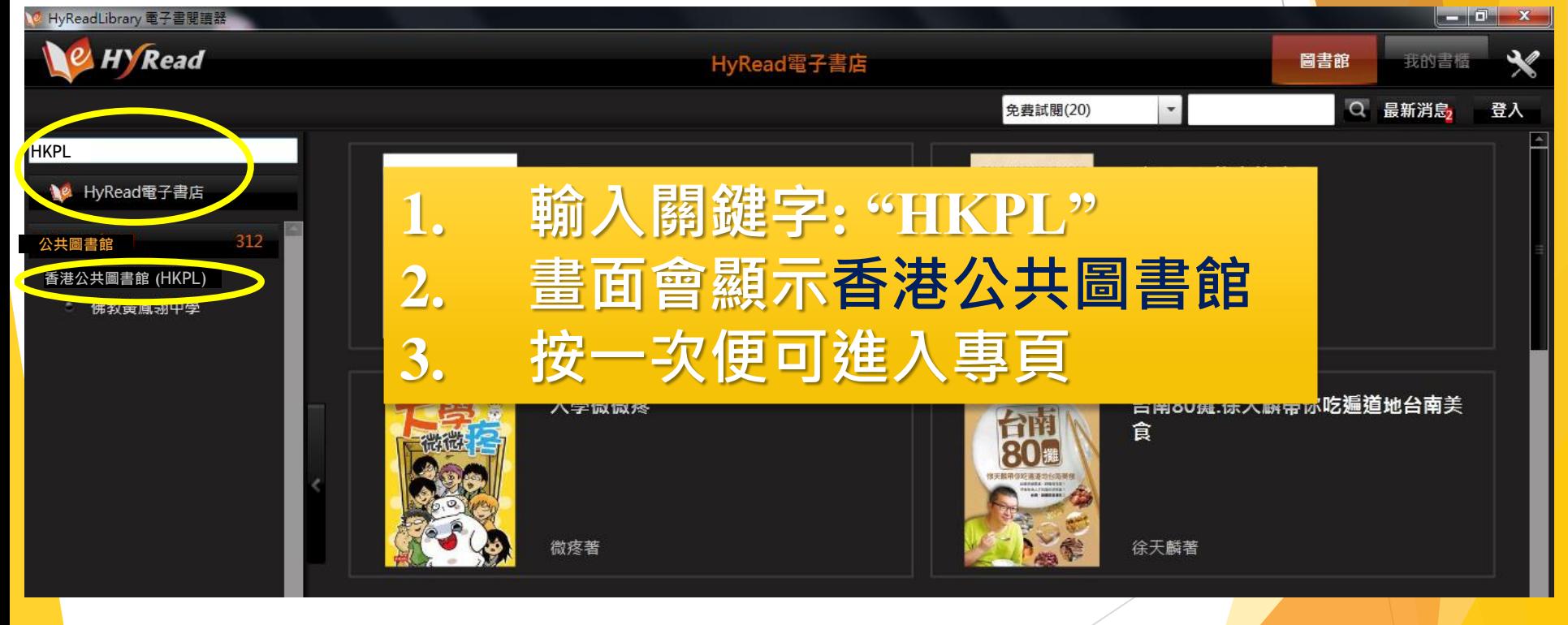

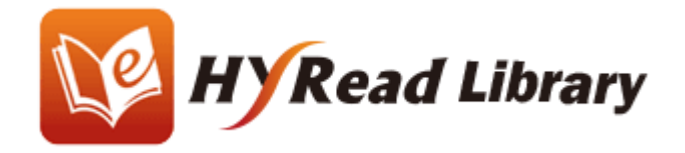

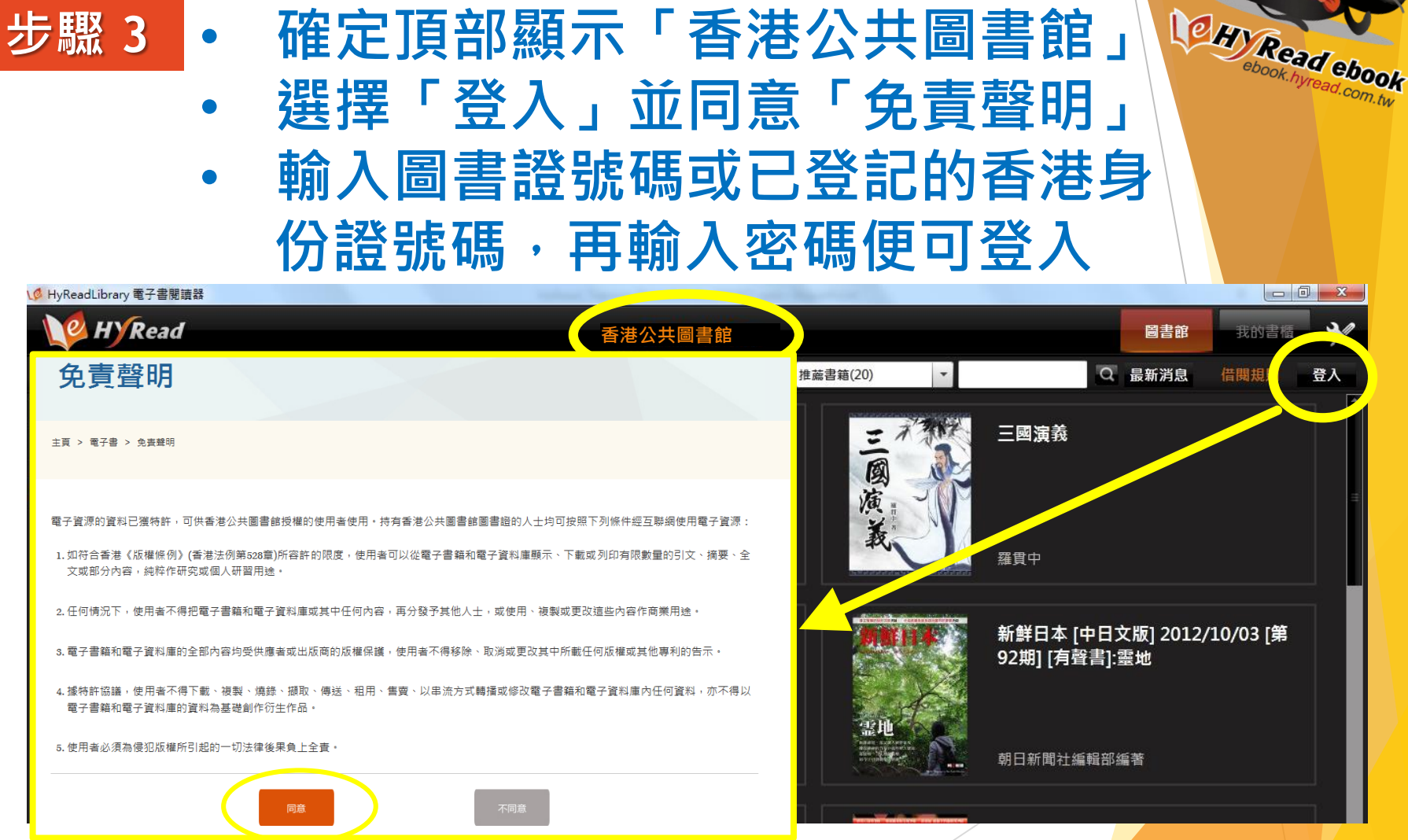

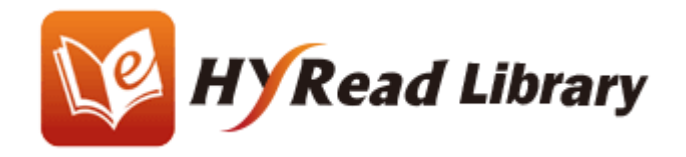

# **步驟 4 選擇書籍或雜誌後,按「立即借閱」**

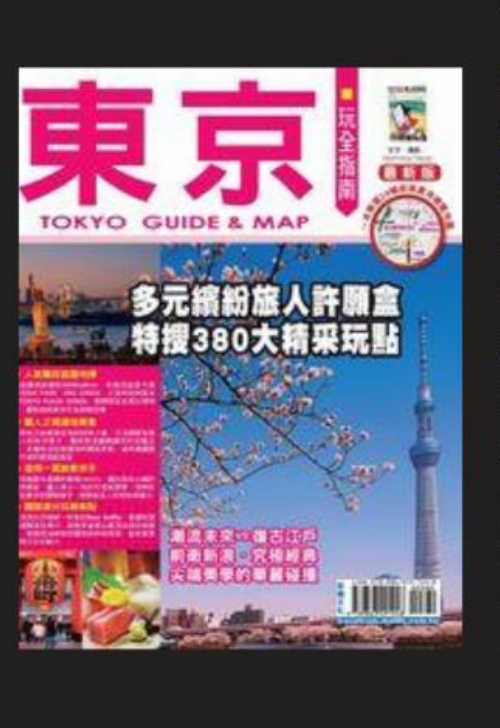

## 東京玩全指南

作者: Manning Tokyo文字.攝影 出版社:宏碩文化 出版日期: 2016[民105] 書本格式: PDF 可借冊數:1 預約人數:0 服務館別:香港公共圖書館(HKPL) 列印權限:No

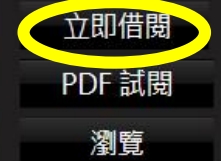

内容簡介

想要出國玩嗎?送給自己一個小確幸之旅吧!自由行首選~日本東京之旅!最新最

**CHY Read ebook** 

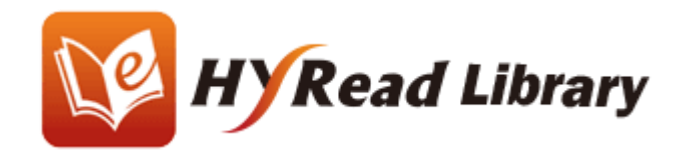

## • **借閱後點擊「同步書櫃」圖示** • **前往「我的書櫃」,下載電子書/雜誌 步驟 5**

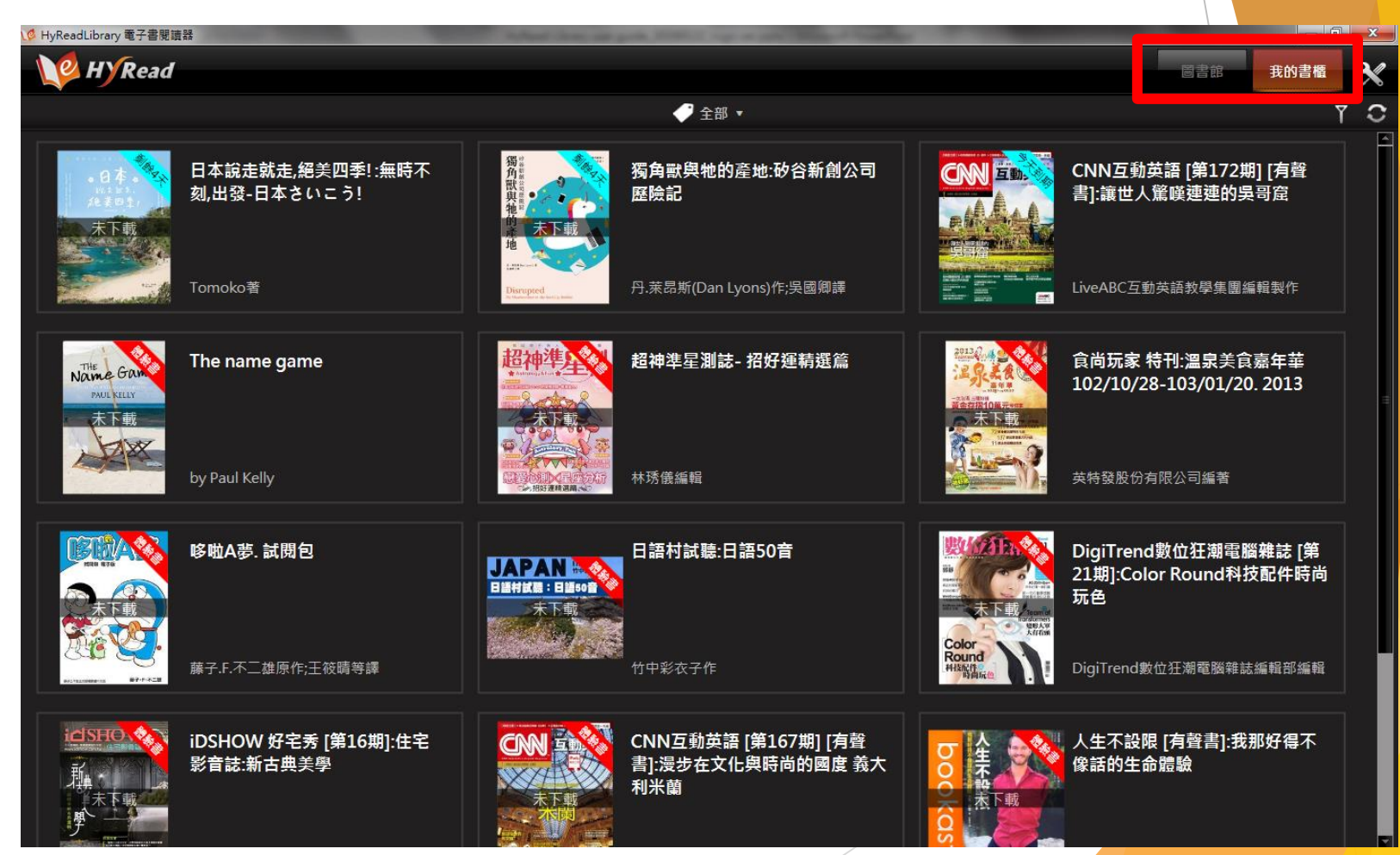

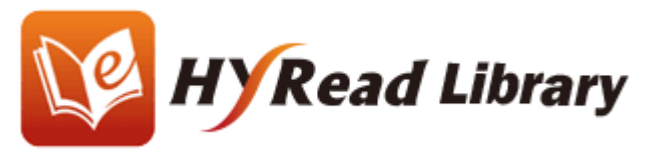

# **下載電子書** 下載單于青<br>每項已借閱的資料可下載至三部流動裝置

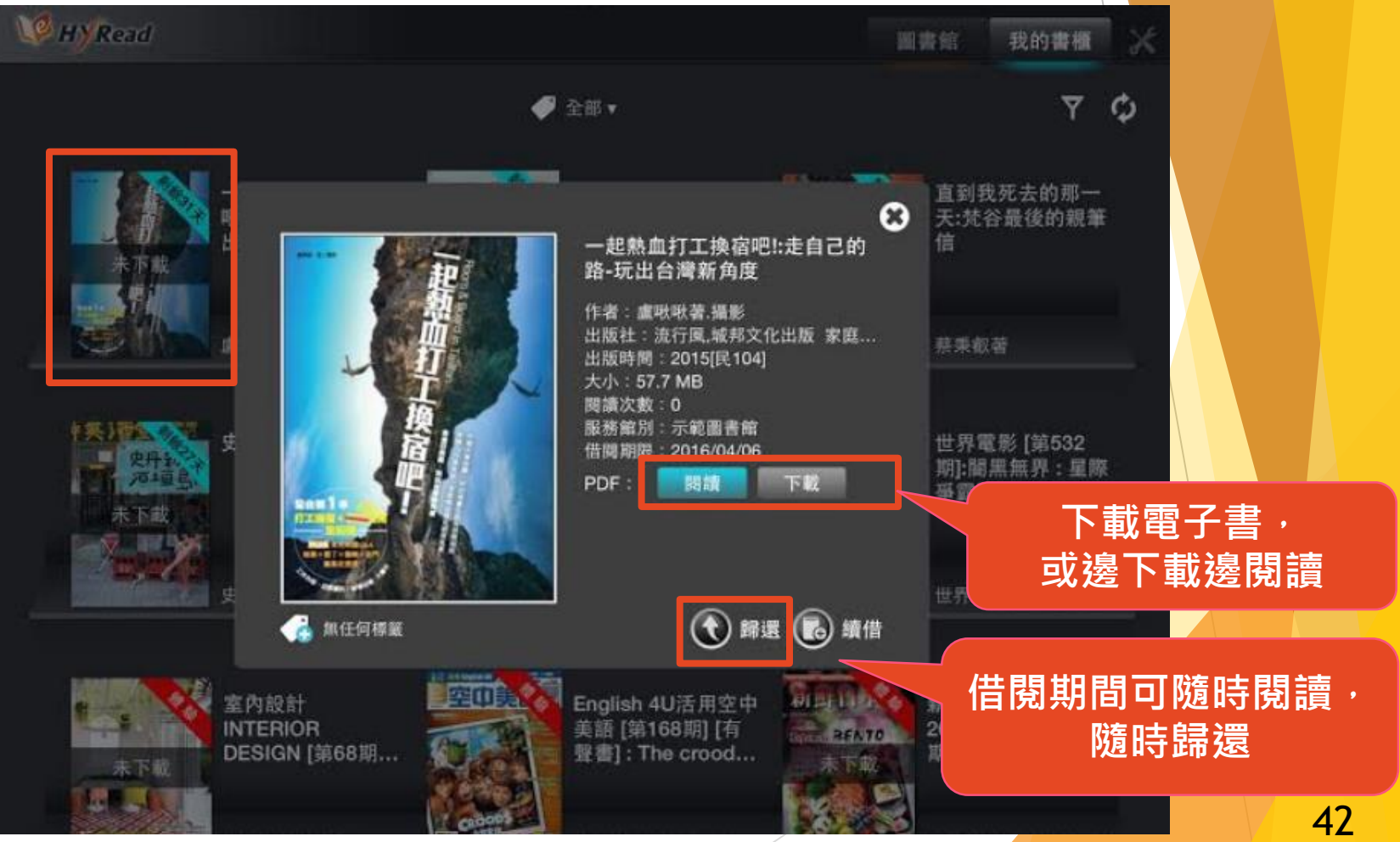

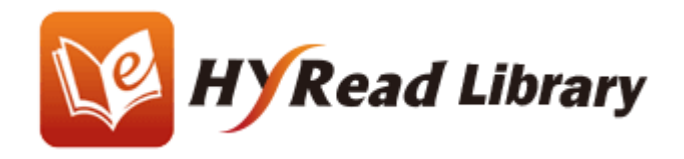

# **離線閱讀的各項功能**

**內文全文檢索**

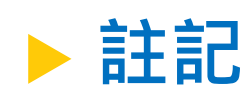

- **儲存個人筆記/註解**
- **在社交網站分享個人筆記/註解 列印**

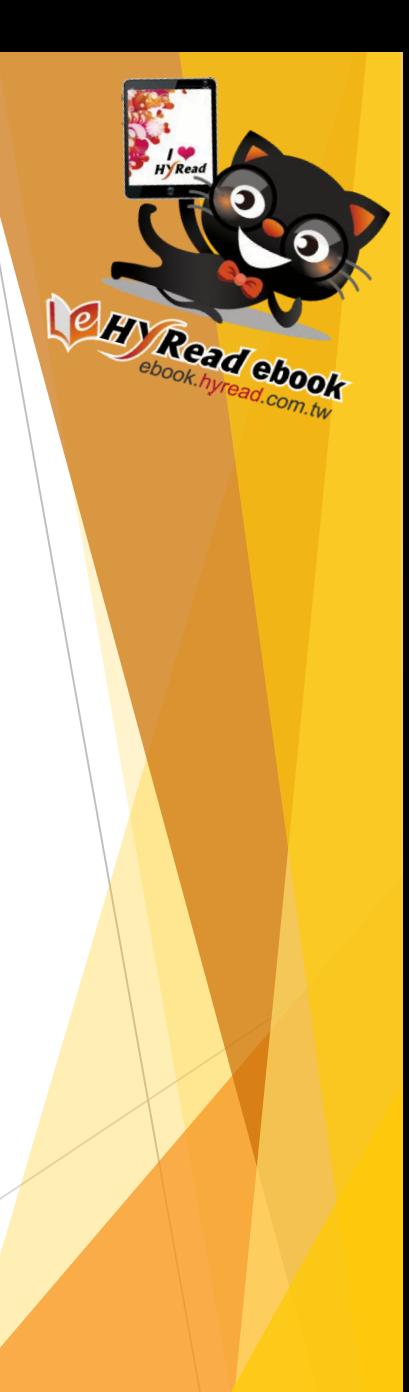

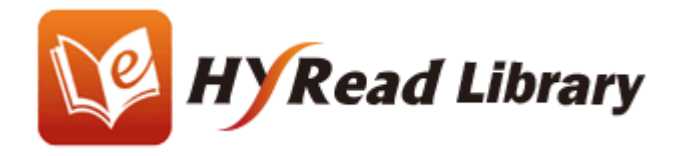

## **書籍內文全文檢索**

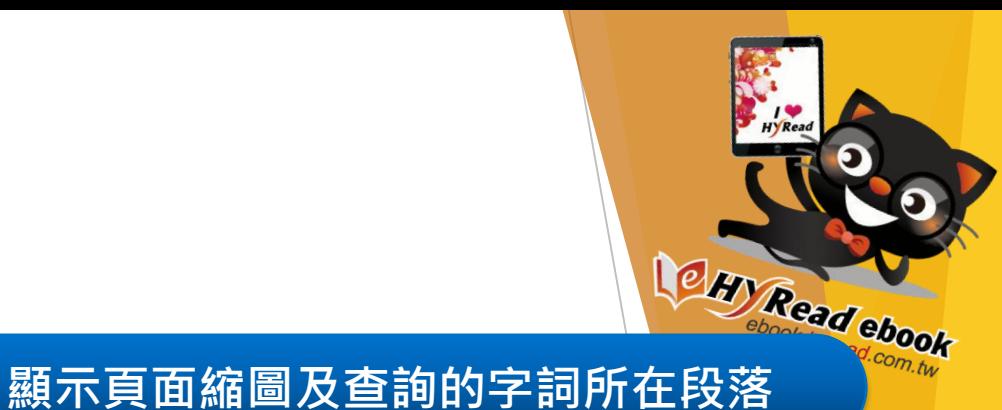

◎ 日本說走就走 紹美四季! 無時不刻 出發-日本さいこう! 又 国 国 ノ  $4-5$   $1$  314 大阪 搜尋 · 大阪、東京、仙台、函館、札幌  $-107 -$ 旭川Y:30KGC:40KG<Y7C7X1PC>機 喜歡旅遊的我,在沖縄留學的時期,常常利 **CONTRACTOR** 上娛樂豐富、 用長假飛到日本本島旅遊;爾後在東京留學  $\frac{1}{\sqrt{2}}\frac{1}{\sqrt{2}}$ 第11頁 府縣的臺爾:七、八年後,2015年10月,我終 雖不敢說自己走遍了日本各地,但至少我的 「大阪」,下面會自動出現常見搜尋 看過各地不同的山水之景,也見證過許多  $\mathbb{R}^n$ 説是我日本旅遊經驗的集大成之作,每個季 關鍵字,大阪難波、天王寺地區;或 選· 雖然過去已經遊歷過日本許多地方, 但 是輸 全面的資料,還特別規劃了三四次的日本旅 第21百 冬·寫作的時間很長,工程非常浩大,我常 前言 心想,恐怕沒有人這樣寫旅游書的吧。範圍 括大阪、京都、奈良、神戶、和歌 縣或是區域,而是網羅全日本的景點,怎麼 集資料·環要額外安排數趟旅行,版税根本 山、姬路;不能使用新幹線·精選JR 跟著我一起遊遍日本、探索各地四季美景吧! 作品完成時的成就感,是無價的, 周游 第24頁 日本旅遊興盛,相關資訊不論網路資料或旅 爾會被親友質疑:「市面上還有缺你這一本  $\overline{\textbf{C}}$ 市面上的旅遊書,多半都是以地區分界, 括大阪、京都、奈良、神戶、岡山、 望可以透過這本《日本說走就走,絕美四季 こう!》, 提供旅人們一個新的方向, 規劃行程, 除了考慮地區以外, 不妨嘗 試從「季節」下手。和台灣不一樣,日本是個四季分明的國家,春夏秋冬各有 不同的顏色。 這幾年日本旅游的評論我深深體悟了一件事:旅游是有季節性的,看花要在春 天、賞雪要在冬天,很多景色,季節不對,就看不到了。還記得2008年初春我 策劃了一趟九州之旅,滿心期待能看到阿蘇綠油油的「草千里」,但是時值四 2015年,為了一圓兒時夢,為了當一名「作家」,我毅然決然地辭職,走上創作的 月·春天才剛開始,草還沒長出來,沒能看到旅遊書上刊載的美景,只看到略 道路。2016年1月,我的第一本著作《日本工作去!日本大手企業正社員応募採用情 微枯黄的大地·從此我就記取了教訓,有些旅遊要看季節,在對的季節去才會 報》順利出版,看著大小書店鋪著自己寫的書,彷彿看到自己的夢想成形茁壯。 看到對的景色,遊歷47都道府縣,我常常規劃「季節性旅遊」,在各種花開的季 然後我開始著手準備我的第二本書,也就是現在你手中翻閱的這一本《日本説走就 節去賞花、楓葉紅的季節賞楓紅,日本由南到北,不同的地區、不同的季節, 走,絕美四季! --無時不刻,出發~日本さいこう!》,這是我的第一本旅遊書 有著不同的景色。藉由此書,提供熱愛日本的自助旅遊者一個新的觀點,來幾 (也可能是最後一本?!),我在2007年至沖繩交換留學,這個經驗不只開啟了我的 趙「季節限定」的旅遊,TOMOKO自詡為「自然系女孩」,喜歡上山也愛下 留日生活,同時也是我個人旅遊創作的開端,在留學期間我養成了在部落格上寫日 海,喜歡挖掘日本的大自然祕境,如果你也跟我一樣喜歡大自然,歡迎跟著我 誌的習慣·沒有想到一寫就寫了八、九年,持續不斷,從一開始只是跟親朋好友分 的脚步,一起探索日本各地一年四季的大自然美景。 享近況,但現在會把景點介紹、交通方式、警廳美食等資訊全都鉅細廉遺地記載下 -Tomoko 2016.8.15 來, 期許能幫助更多旅人們規劃行程。  $\Box$ 

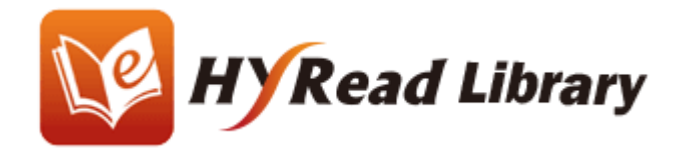

## **註記**

◎ 日本說走就走,絕美四季!:無時不刻,出發-日本さいこう!

## **MX 日日ノ**

18 / 314

## TOMOKO 機票資訊小教室

## ∴ 機票艙等是什麼意思?

訂完機票時,要更改日期,打電話給航空公司或旅行社,有沒有聽過客服人 員説一句話:「這個日期你原本的艙等沒位子了,要訂到另一個艙等,要多 XXX 元曜·」

紅色表示

存檔

Q **B B C H E Q B I** 

45

Read ebook

有註記

-<br>訂機票注意事項!

你可能會覺得困惑,另一個艙等?我只要搭經濟艙,你要幫我換商務艙嗎?

機票的「艙等」有兩種,一種是 CABIN CLASS,也就是經濟艙、商務艙的 差別:另一種是 BOOKING CLASS, 同一個經濟艙裡面, 還會依不同票價和 規則,有不同的艙等。客服人員口中的「換到另一個艙等」,指的就是這個 **BOOKING CLASS +** 

## **。**訂機票時英文姓名務必正確

自行上網訂機票,或者請旅行社代訂時, 務必再三確認英文姓名正確, 和護 照上完全一致。除了拼音以外,也務必確認姓名沒有類倒,「Last Name」是 姓氏 (有的會用 Family Name 或 Surname) · 「First Name」是名 · 這兩者國 人常常分不清楚, 到了機場才發現機票訂成姓名顛倒。

另外,護照上名字通常會有「一」,姓名間也會用逗號分隔,例如 CHENA-MING,但機票定位系統並不會顯示任何標點符號,僅會顯示「CHEN AMING」,雖然與護照的顯示有出入,但這並不影響機票的正確性。

訂購完機票時,務必確認英文姓名是否和護照完全一致,姓名有無顛倒,如 果發現有誤,請立刻和航空公司或者代訂的旅行社聯繫,請求更改機票,更 改手續依差異大小而異,有些情況甚至無法更改,必須退票重新訂購。

## ☆ 行李怎麼收?

打包行李時要留意,什麼東西不能隨身登機,什麼東西不能託運,參照以下 兩個表格,往後打包行李可別再犯錯了!

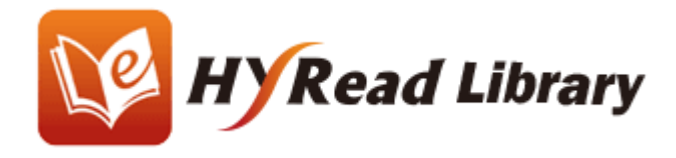

# 儲存個人筆記/註解,以及在社交網站分享<sup>1247</sup> Readebook

- **筆記/註解會儲存在個人雲端硬碟**
- **日後如再借閱同一電子書,過往加入的筆記/註解 會自動顯示出來**
- **經Facebook/Email與同學和朋友分享**

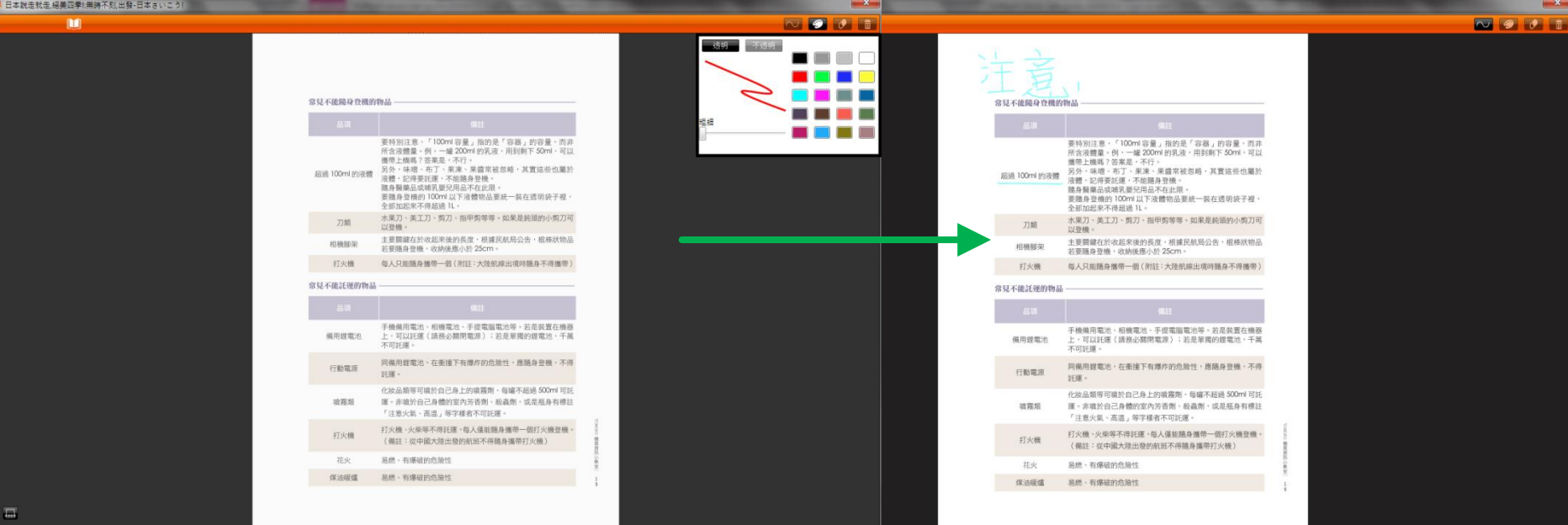

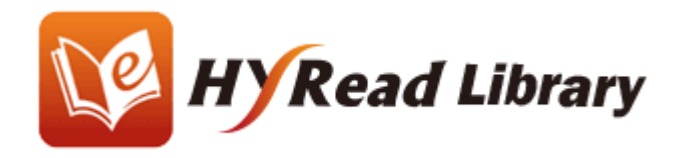

# **列印**

# • **只限獲授權列印的資料及指定數量**

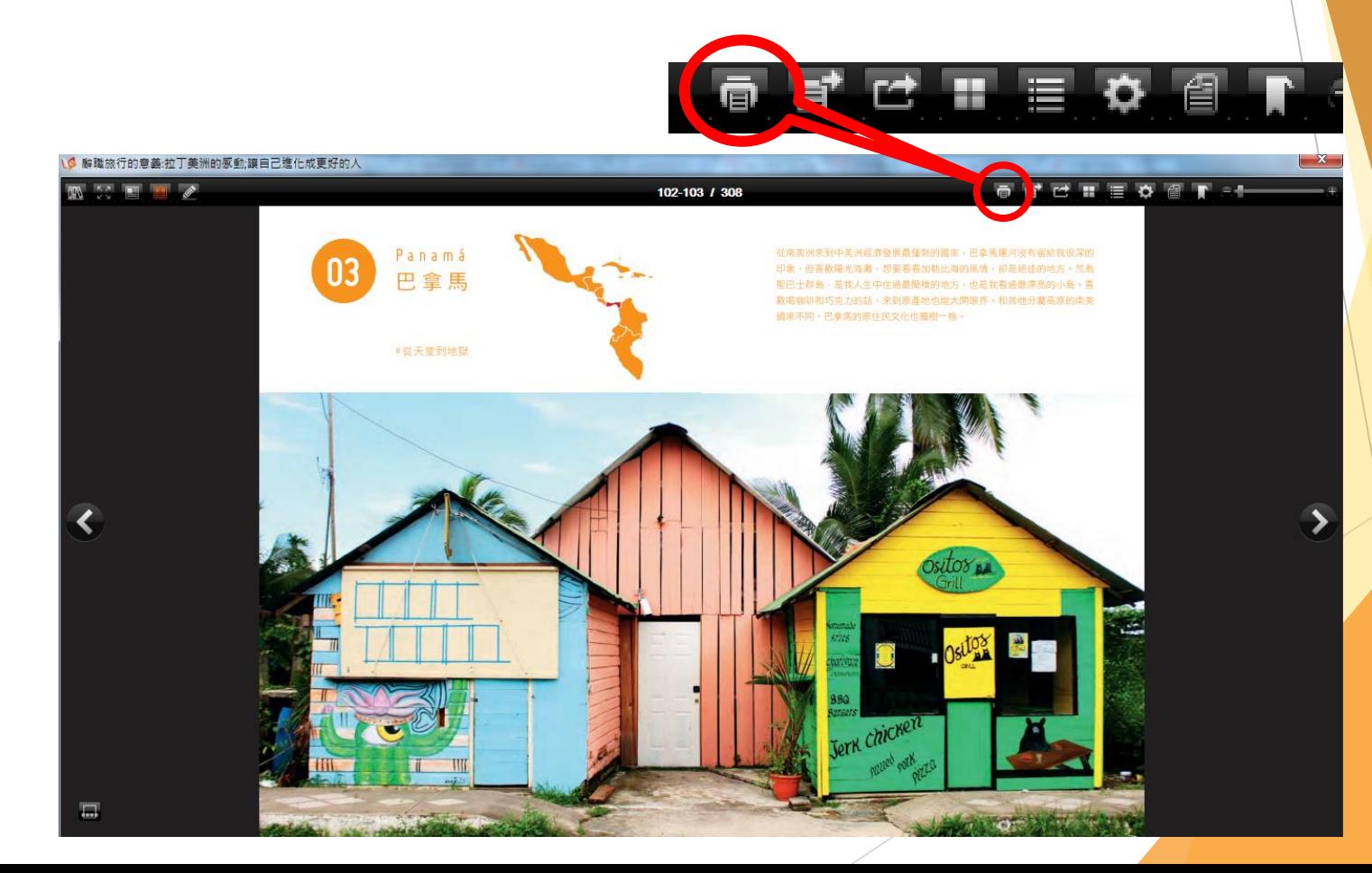

Read ebook

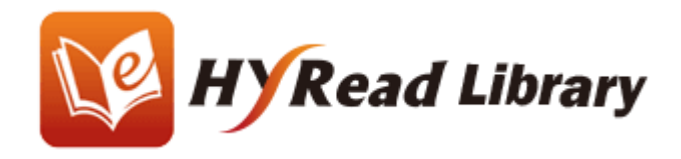

## **有聲書──影音播放**

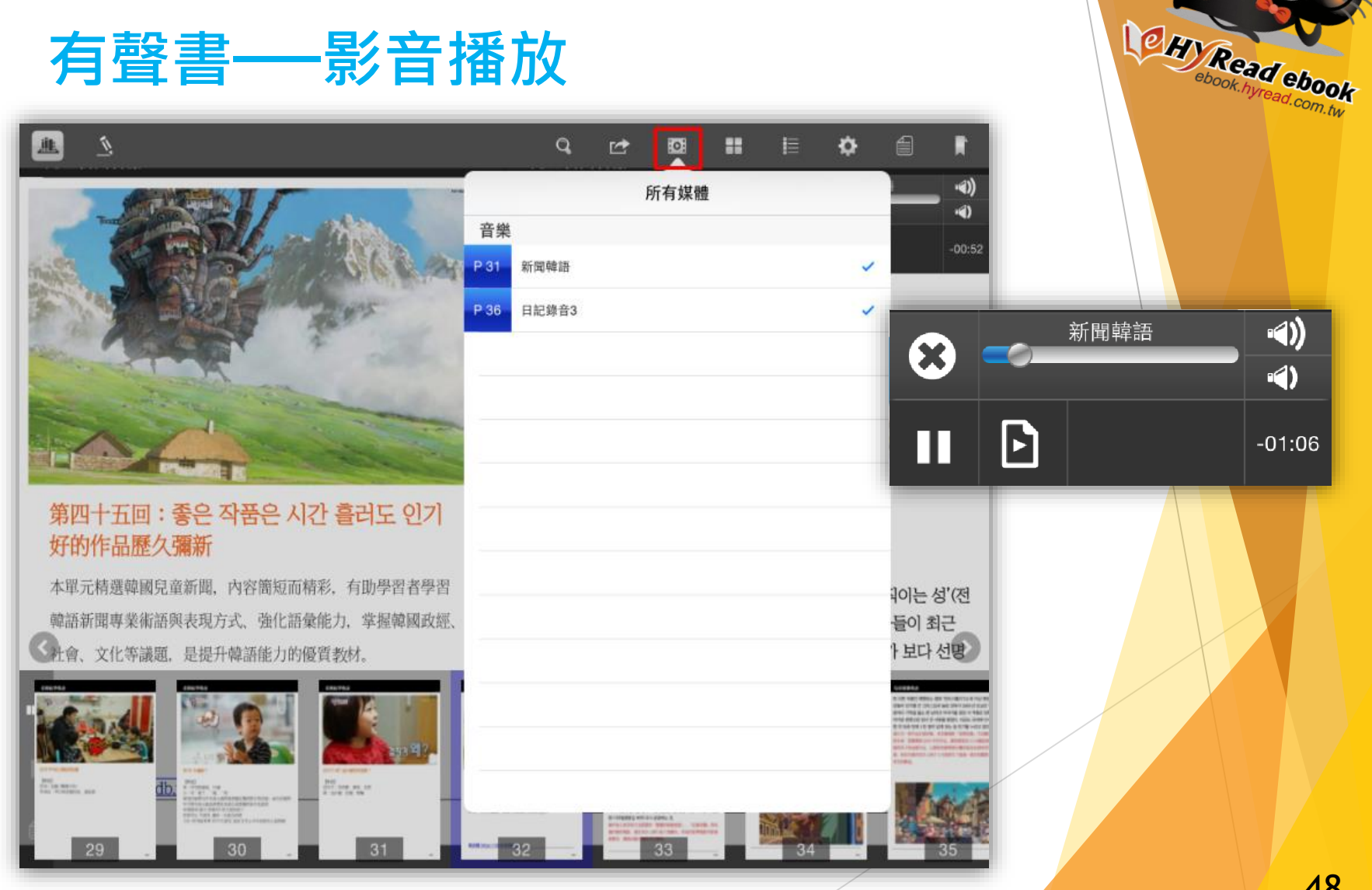

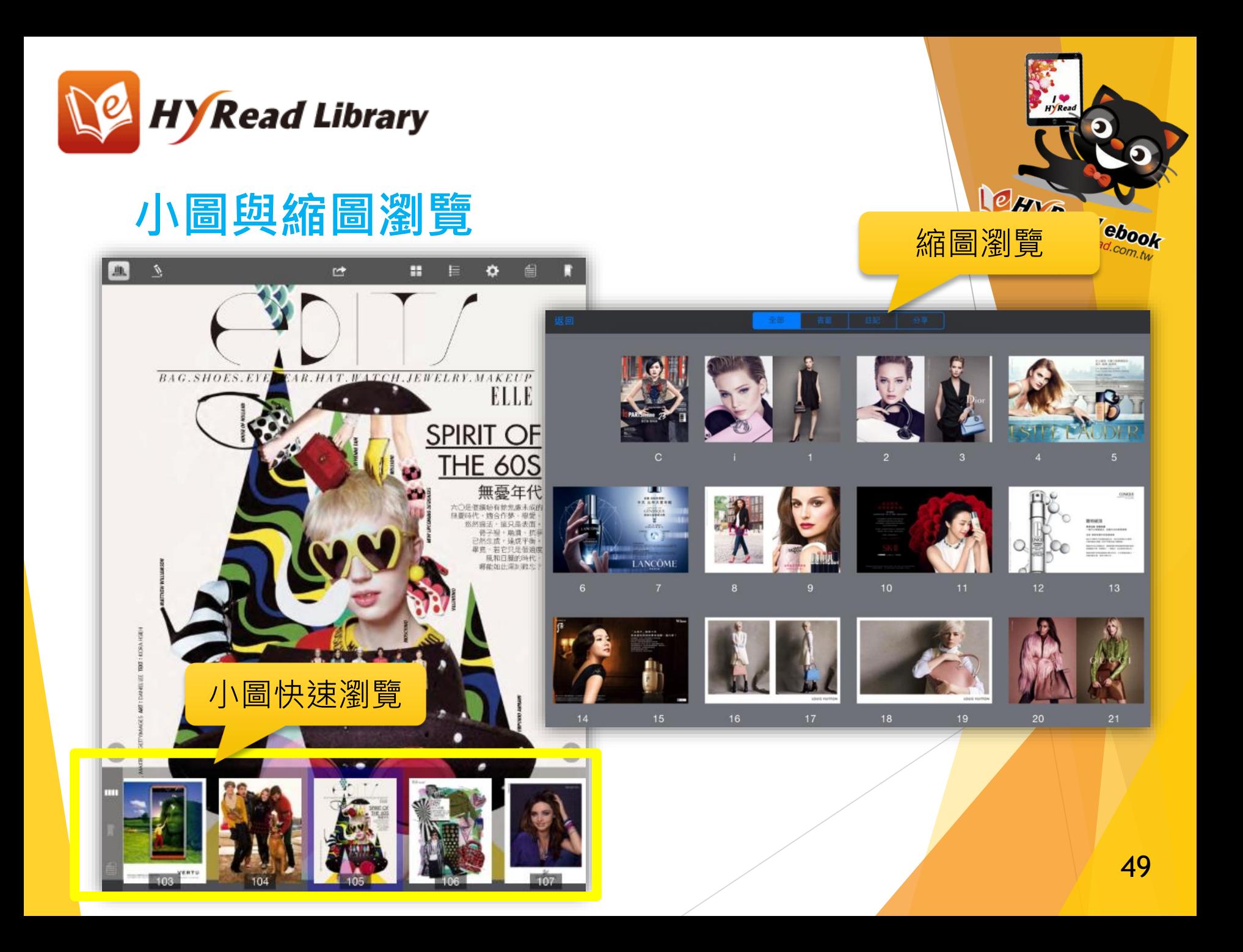

# 常見問題 FAQ

Q1: 為何無法登入和借書?

# **三大原因:**

- **1. 帳號及密碼出現問題**
- **2. 設備的連線出現問題**
- **3. 進入了其他圖書館/電子書店 (登入前請確定頂部顯示「香港公共圖書館」)**

O H Read ebook

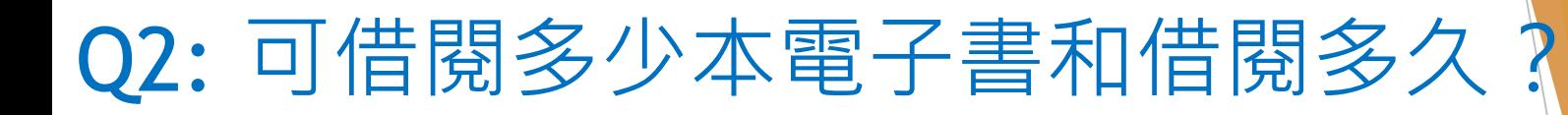

- **圖書館平台上方有 "說明">> "借閱規則"連結,以供 參考 。**
- **借閱日數計算方法***:***由借閱當天翌日***0***時***0***分至***23***時***59***分為** *第一天* **(**例如: 於6月1日23時59分前借出的電子書, 會在6 月6日23時59分後自動歸還)。
- 借書後,「我的書櫃」隨即會在所借電子書/雜誌的 封面顯示剩餘日數。

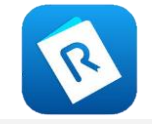

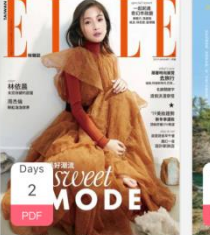

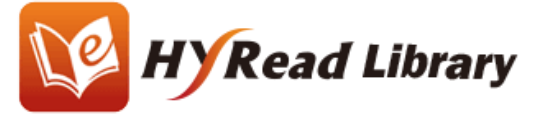

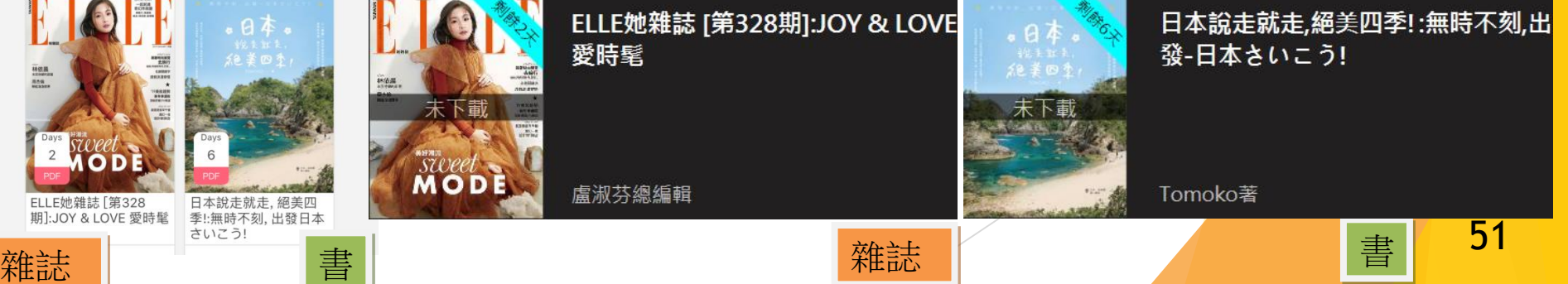

# Q3: 借閱的電子書可下載到多少台 流動設備閱讀?

# **只要安裝閱讀器便可下載電子書**

**每一帳號最多可同一時間在三台流動設備開啓**

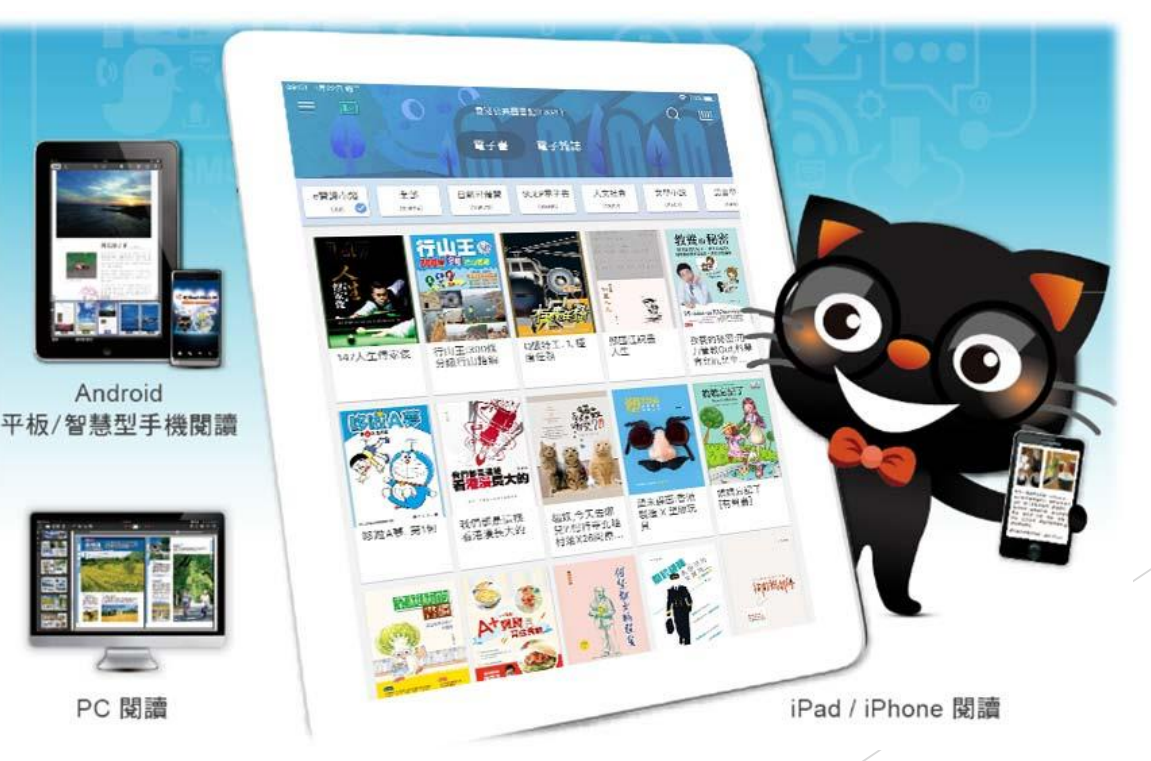

Read ebook

# Q4: 我在平板閱讀器找不到熒光筆 功能,上次使用時還看得到。

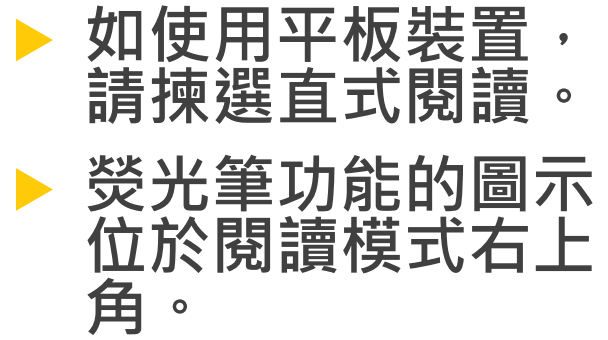

## 8:15 1月20日 週日

### $\boxed{3}$  $\circledcirc$ 挂

## AI-GENERATED IMAGE OF BARACK OBAMA

We're entering an era in which our enemies can make it look like anyone is saying anything at any point in time.

LAURIE SEGALL, CNN CORRESPONDENT

This video isn't real. And while even more fake videos like it are appearing every day online, tech companies are struggling with how to stop them.

AI-GENERATED IMAGE OF BARACK OBAMA

Now, you see, I would never say these things, at least not in a public address. But someone else would-someone, like Jordan Peele.

## LAURIE SEGALL, CNN CORRESPONDENT

You're watching part of a BuzzFeed PSA,<sup>2</sup> warning viewers about the rise of spoofed<sup>3</sup> videos like these on the internet. They're known as deepfakes, and they're made by using machine learning to merge<sup>4</sup> different images or audio onto videos. Some could be relatively harmless, like this set of deepfakes inserting<sup>5</sup> Nicolas Cage into other actors' movies.

AI-GENERATED IMAGE OF NICOLAS CAGE AS THE JOKER, "THE DARK KNIGHT<sup>\*</sup>

And I thought my jokes were bad.

LAURIE SEGALL, CNN CORRESPONDENT

But others can have serious repercussions.<sup>6</sup> There's already an online community that inserts celebrity faces into pornographic<sup>2</sup> videos. And since the celebrities themselves aren't actually in the videos, victims are often not covered by existing revenge<sup>8</sup> porn laws, and they might not be able to force creators to take them down.

### 囩  $\sqrt{2}$  $\overline{A}$  $\Omega$ 0  $\Box$

 $33\%$ 

Some deepfakes can be as simple as a funny viral<sup>9</sup> video, but others are dangerous-blurring<sup>10</sup> our perception<sup>11</sup> of reality, and that creates a whole new set of problems for the tech companies. They have to determine which ones violate their guidelines, and it's far from black and white.

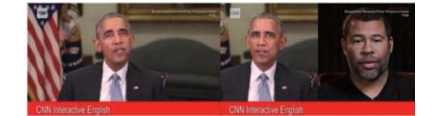

人工智慧生成的巴拉克·歐巴馬影像 我們正進入一個時代,在這個時代,我們的敵人可以讓 情況看起來像是任何人在任何時間點說任何話。

### CNN 特派員 羅芮·席格爾

這段影片不是真的。儘管每天有越來越多像這樣的假影 片出現在網路上,科技公司卻苦於如何遏止它們

人工智慧生成的巴拉克·歐巴馬影像

注意了,我是從來不會說這些事的,至少在公開演說中 不會。但是別人會——像是喬登 · 皮爾這傢伙

## CNN 特派員 羅芮·席格爾

各位看到的是 BuzzFeed 公共宣導的片段,旨在警告觀 眾網路上這類騙人影片正在興起。它們叫作「深偽」 做法是運用機器學習,把不同的影像或聲音合谁影片。 有些影片相對來說無傷大雅,像是這些把尼可拉斯·凱 吉置入其他演員電影中的深偽影片

《黑暗騎士》 小丑 (人工智慧生成的尼可拉斯·凱吉影像) 我以為我的笑話很難笑

### CNN 特派員 羅芮 · 庶格蘭

不過有些影片會有嚴重的不良後果。已經有一個網路社 群把名人的臉置入色情影片。由於這些名人本人並非真 的在影片中,受害者通常不受現有報復色情片法的保 護,而且他們也可能無法迫使創作者撤掉影片。

有些深偽可能只是單純的搞笑爆紅影片,但有些則是危 險的––會模糊我們對現實的感知能力,而且那對科技 公司造成了一系列全新的問題。他們必須判別哪些影片 違反他們的準則,這絕不是可簡單判斷的事情

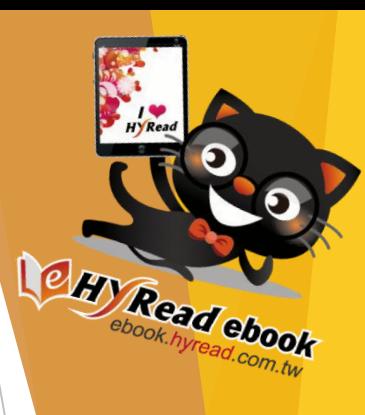

圖

Q5: 在PC閱讀軟體中, [我的書櫃] 有很多並非我借閱的電子書,可 以刪除嗎?

**[我的書櫃]有10本免費體驗書可供閱讀。**

▶清除右上方[設定] <mark>※</mark>中「顯示體驗書籍」方格的選<mark>項。</mark>

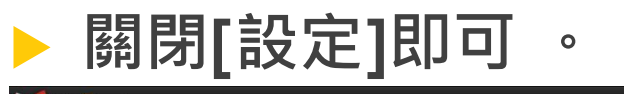

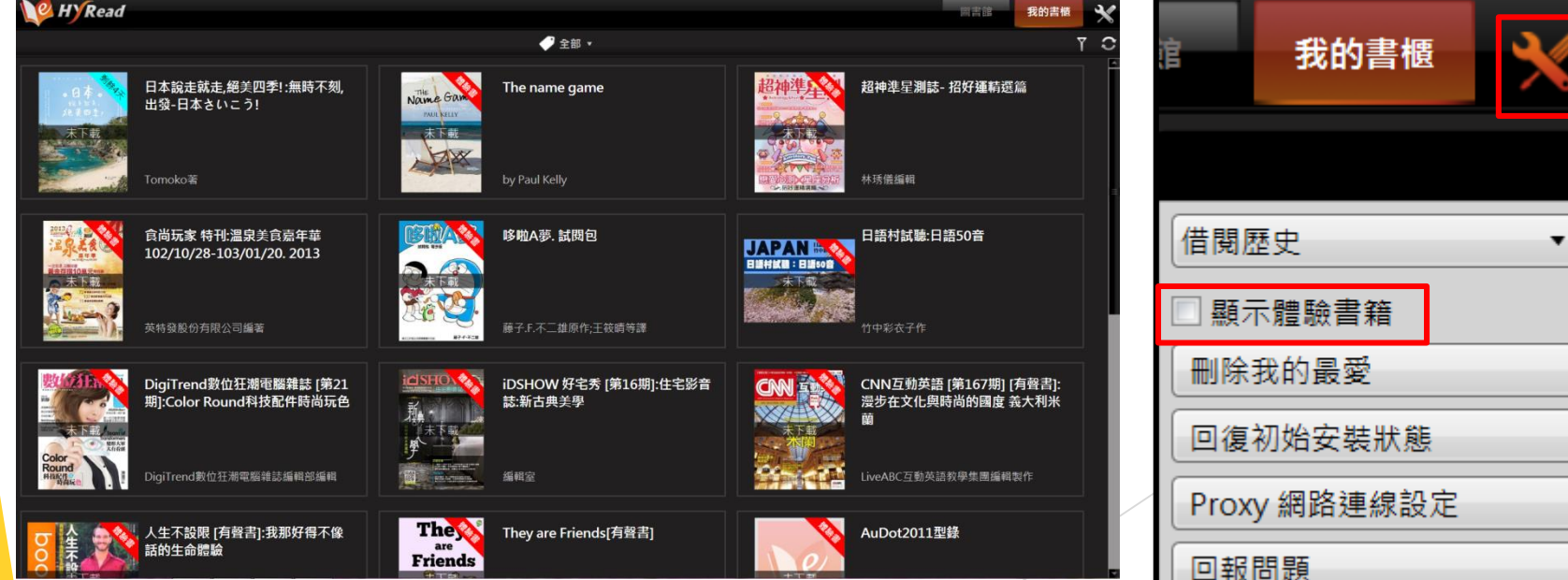

Read ebook

# Q6: 怎麼閱讀有聲書?

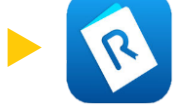

## **閱讀時點擊[多媒體] 圖示,以瀏覽媒體清單,然後選 擇相關的音軌播放。**

## 20:07 1月20日週日

## anguage Note

- 7. seeing is believing 眼見為憑;百聞不如一見 這句請請意思與中文的「眼見為憑;百聞不如一見,難 似·用麥形寫某件事十分罕見或難以預料 - 本文主標則 用 seeing is not believing 來說明深偽影片幾可亂真。 即使親眼看見都不可盡信 . The scientist didn't trust the experiment until he
- tested it himself, but seeing is believing 那位科學家在自己試驗之前是不相信這個實驗的,但眼見 为遇
- 2. black and white 非黑即白的;是非分明的 此慣用語可作字面意思,表示「黑白的」也可用来形容 局勢很容易判別對錯,也就是「是非分明的」。
- . The causes of World War I are far from black and white 第一次世界大鼓的道閉經非里白分胆的:
- 

## (插充)

in black and white 指「白紙里字」, 表示宣下經是印出來 . Gordon made sure to get the trade agreement in black and white rather than just a verbal agreement **戈登確保這份貿易協定是白紙黑字·而不只是口頭同意** 

為美國熱門網路新聞媒體公司·於 2006年創 立、一開始的定位是研究網路熱門話題的實驗 室(viral lab), 後來發展為創造各種病患式傳 播內容的「內容農場」(content farm),備受 大眾批評。該網站近年積檔轉型,增加較嚴肅 的新聞及長篇報導

## Deepfake 深偽

原理 **RR-22** 。<br>dake 是 deep learning ( 深度學習 ) 和 fake ( 假冒 ) 結合而成的 組合字,代指 2017年以来在網路上風行,將某人面孔移植到另一人 输上的「换糖影片」,由於應用程式(application)及網路資訊的發 達·如今就遵非專業人士都可用一般的電腦做出溫類影片

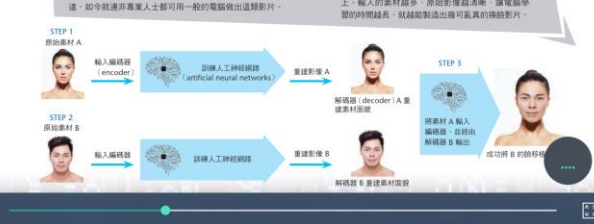

## 1. address [s'drɛs] n. 演說:演講

 $\Box$   $\Box$   $\Box$ 

▣

 $\mathcal{O}$ 

- 2. PSA ['pi.es'e] abbr. 公共服務宣導 (= public service
- 3. spoof [sput] v. (影視節目等)請張、搞笑地模仿 Saturday Night Live often spoofs politicians and actors in comedy skits. 《週六夜現場》常在短劇中搞笑模仿政治人物和演員
- 4. merge [m3d3] v. 融合:結合 The editor merged the two video clips together. 編輯把兩段影片合在一起。
- 5. insert [m'sal] v. 插入:嵌入 Anne enjoys using photo-editing software to insert<br>her friend's faces onto the bodies of celebrities.<br>小安喜歡用照片編輯軟體把她朋友的臉合到名人的身體上。
- 小女画似形形方面和秋箱式和风的地区的名人的牙画上<br>6. repercussion [.ripə`k./jan] n. 不良後果:影響(常<br>用複数)
- . pornographic [.pɔmə`græfɪk] *adj.* 色情的 (名詞<br>porn [pɔm] 指「色情片:色情作品」) The government has blocked access to the website because it could carry pomographic content.<br>政府把那個網站擋裡了·因為它裡面可能有色情內容·
- 8. revenge [ri'vand3] n. 報仇:報復
- 9. viral ['vatrol] adj. 病毒式的:網路瘟傳的 Jackie shared the viral prank video to all of her friends n Facebook 置姬把那個瘋傳的惡搞影片分享給 Facebook 上所有朋友 ·
- 10. blur [b]3] v. 使模糊不清:使朦朧 The smoke from the fire started blurring Dave's vision.<br>大火產生的煙霜開始讓戴夫親綠模糊。
- 11. perception [pa'sspfan] n. 默知(能力):洞察力
	-

## 藉由輸入(input)大量影像素材·訓練人工智慧重 建(reconstruct) A · B 而人的時部影像 · 再通過 編碼·解碼過程·將其中一人的賠移積到另一人身

- 上,船入的要材加多,而始影像越速略,或管整模
- tested it himself, but seeing is b<br>那位科學家在自己試驗之前是不相 2. black and white 非黑即白 此慣用語可作字面意思,表示「黑」 局勢很容易判別對語 也就是 第 2.26 . The causes of World War I are fa white.<br>第一次世界大戦的導因維非黑白分 3,24 随府 in black and white JET PUFR'S . Gordon made sure to get the tr 4, 27 black and white rather than just<br>戈登理保護份貿易協定是白紙黑字 5.25 為美國熱門網路新聞媒體公司 立 一開始的定位是研究網路與門 6.28 室(viral lab) · 移至發電為創造 插内容的「内容震場」(content 大眾批評 - 該網站近年精機轉型 的新聞及長額銀頭

00:31

 $\triangleleft$   $\bullet$ 

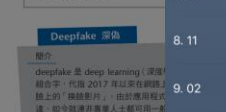

1. seeing is believing 眼見為

這句語語意思與中文的「眼見為」

用 seeing is not believing 來說

. The scientist didn't trust the e

即使短眼看見都不可書信

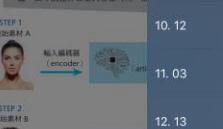

13.04

精入编码器 **STEP** 

## $\overline{\mathbb{R}}$ Þ  $00:38$ ■ 用来形容某件事十分平見試験 自動翻頁 On O Off ●  $\Rightarrow$ .  $\blacktriangleleft$ 00:31 00:42

 $00:40$ 

00:44

00:48

02:56

05:0

 $00:4$ 03:3 04:25 02:50 03:34 02:44

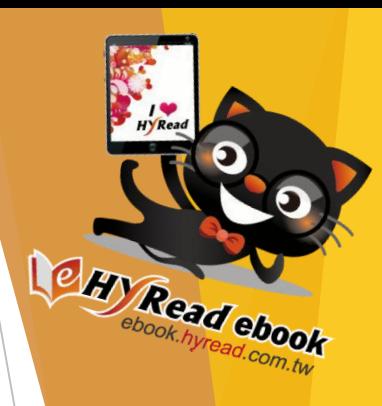

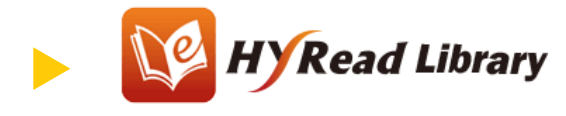

- **閱讀時點擊[多媒體]圖示即可瀏覽媒體清單。**
- **點擊[藍色感應框] 即可在多媒體播放。**
- **讀者亦可在線上閱讀有聲書,但下載後離線閱讀效果更佳。**

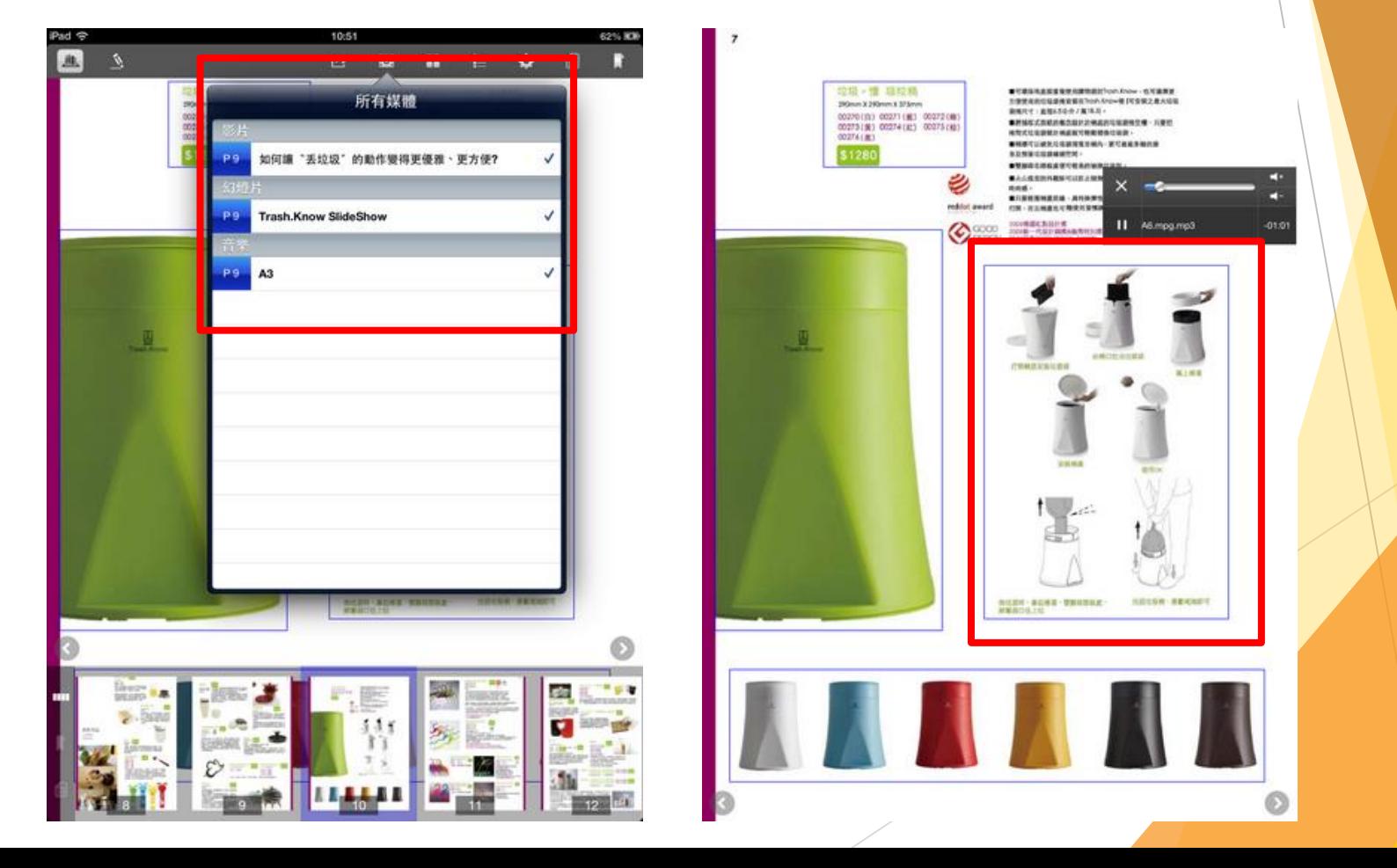

Read ebook

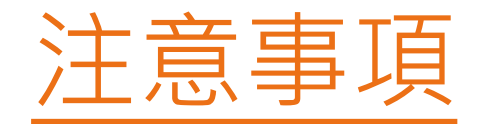

# **到期前歸還**

 **雖然電子書到期後會自動歸還,且沒有 逾期罰款,但若讀者已看完所借書籍或 沒有興趣再看下去,請提前歸還,讓其 他讀者可以借閱。**

**溫馨提示:健康閱讀最重要!!!**

 **閱讀時坐姿要正確,並與電子書保持適 當距離,以及把屏幕調校至合適光亮度 (ePUB電子書更可設定夜間模式)。連續 閱讀30分鐘後應休息5至10分鐘,看看** 遠處景物,讓眼睛鬆弛一下。

Read ebook

# L<sup>e</sup> Hy Read ebook

# 閱讀,無所不在 N<sup>e</sup> Hy Read ebook 陪你探索世界

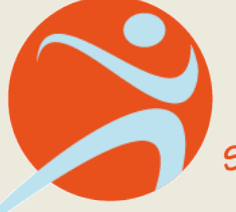

康樂及文化事務署 Leisure and Cultural Services Department 香港公共圖書館 **Hong Kong Public Libraries** 

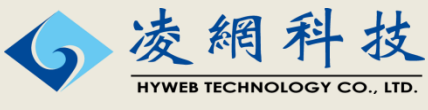